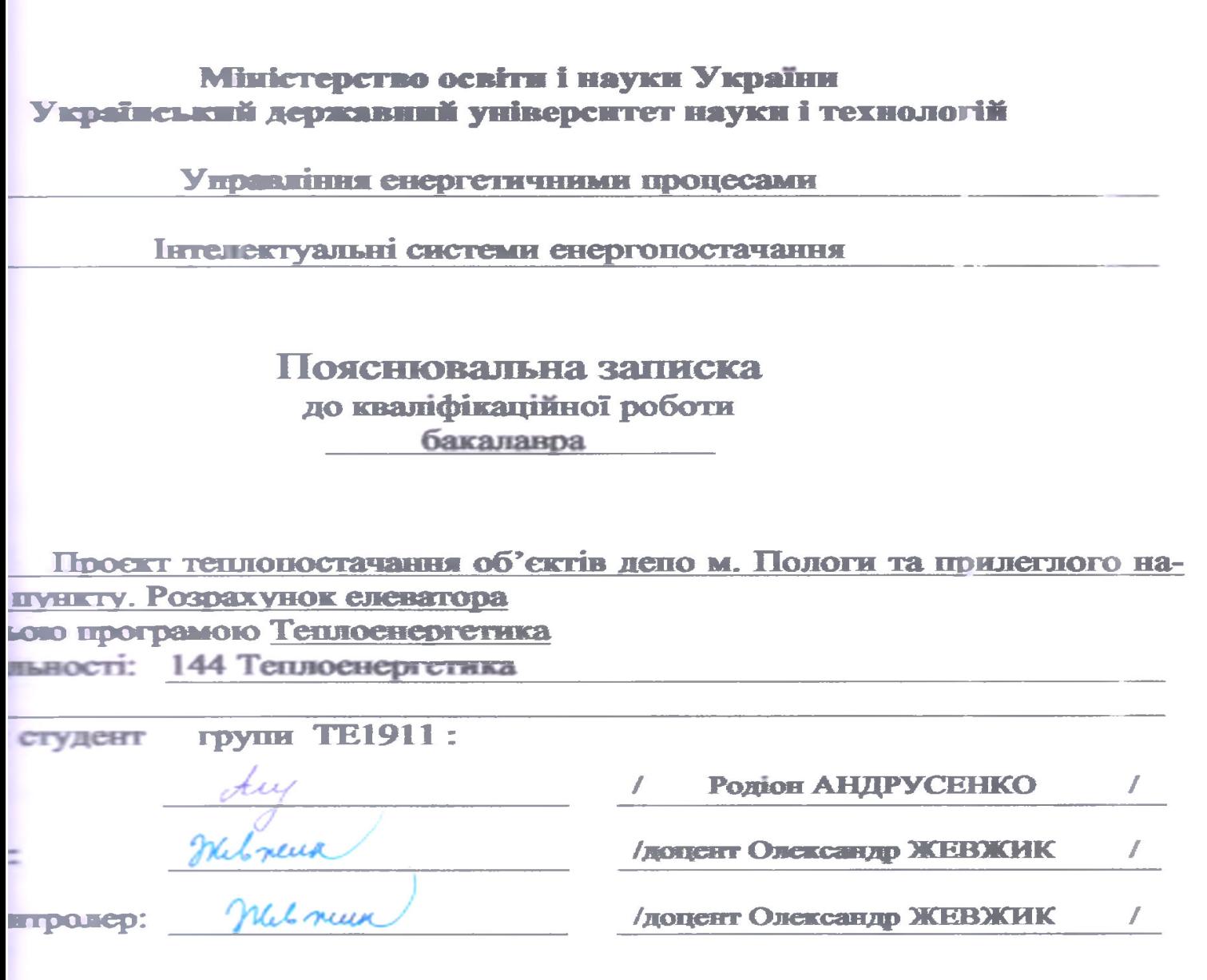

Засвідчую, що у цій роботі немає запозичень з праць інших авторів без відповідних посилань. Студент  $\iota$  $\overline{(\mathbf{m})}_{\mu}$  $\overline{\mathbf{c}}$ 

Дніпро-2023 Рік

### Міністерство освіти і науки України **Израїнський державний університет науки і технологій**

Управління енергетичними процесами пледежтуальні системи енергопостачання рі освіти: Перший (бакалаврський) отрама: Теплоенергетика сть: 144 "Теплоенергетика"

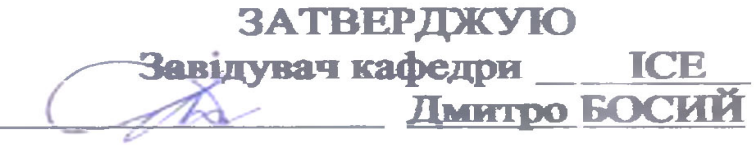

Дата\_06.02 23

ЗАВДАННЯ

**CHITEHY DOGOTY** 

бакалавр з теплоенергетики

Анируссику Роліону Віталійовичу

Боти: "Проект теплопостачання об'єктів депо м. Пологи та

в населеного пункту. Розрахунок елеватора".

Жекжик Олександр Владиславович, к.т.н., доц юботи:

**EN HELPISOM BLA** 

06.02.2023 р.

№ 142ст

юдення студентом роботи: 12.06.2023 р.

і кані до роботи:

**га будівництва м. Пологи.** 

вителения підприємства по технологічній парі 5 МВт. Тиск пари 0,6 МПа. темальні навантаження систем опалення та вентиляції промислових буді-

150/70 °С): локомотивного депо 6,5 МВт; механічних майстерень 7,6 МВт. **AFRICANO IN HILL REGENERED GETTER** гарячого волопостачання **виробништва** 

**IMPT** 

винании теплових навантажень в житлово-комунальному секторі: 20 житлопей по 28 000 м<sup>3</sup>, поліклініка з об'ємом будівлі 7000 м<sup>3</sup>, дитячій садок з  $w$ зная 1800 м<sup>3</sup>, никола з об'ємом будівлі 40 000 м<sup>3</sup>, гуртожиток з об'ємом бу-D<sub>M</sub>

теленовальної записки (передік питань, які потрібно опрацювати):

тична частина: Визначення теплових навантажень та вибір способу їх Побудова графіка теплового навантаження. Вибір схеми теплопоста-

ная частина: Розрахунок теплової схеми котельні. Вибір основного та вого обладнання котельні.

лік графічного матеріалу (з точним зазначенням обов'язкових креслень): системи теплопостачання. Графік теплового навантаження. Схема котезараного та допоміжного обладнання.

### удьтанти розділів роботи:

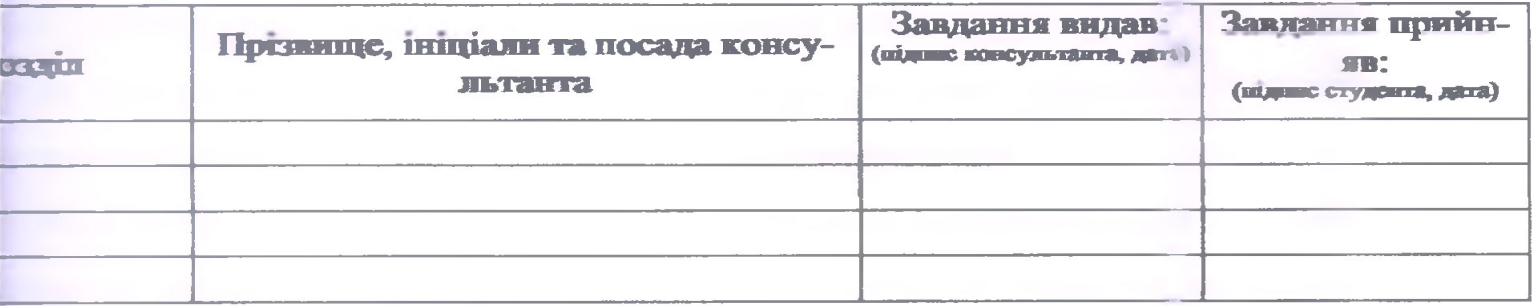

## **КАЛЕНДАРНИЙ ПЛАН**

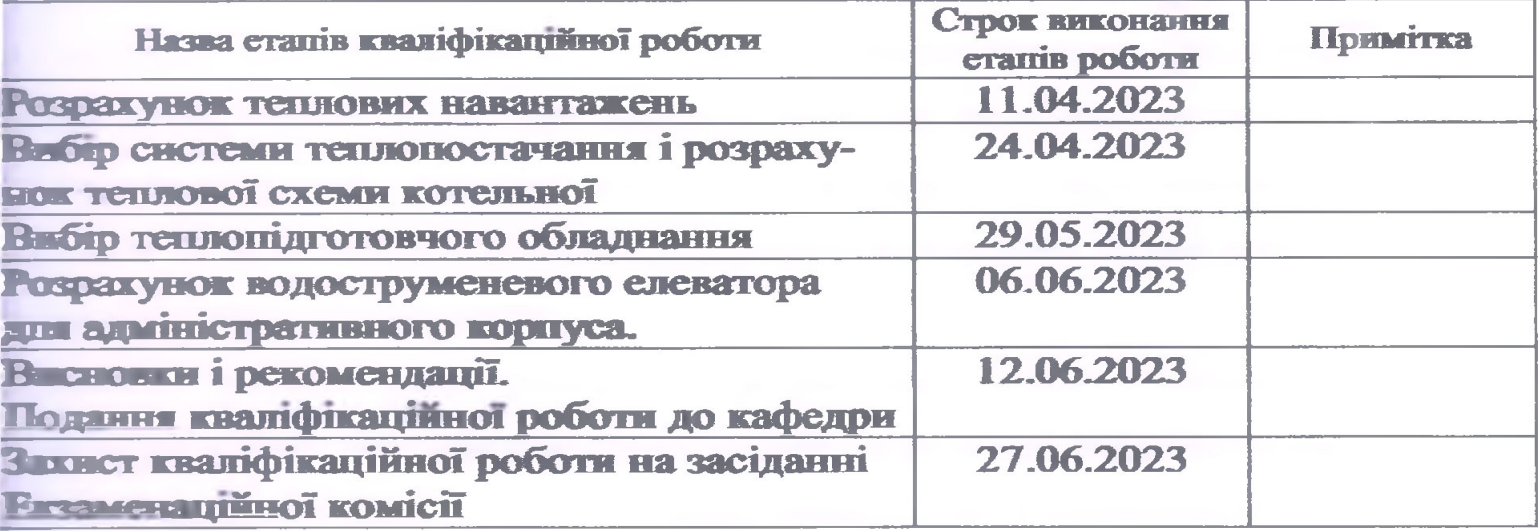

Студент  $\frac{t \vee t}{t}$  Родіон АНДРУСЕНКО<br>Керівник роботи Мелати Олександр ЖЕВЖИК

Родіон АНДРУСЕНКО

# **3MICT**

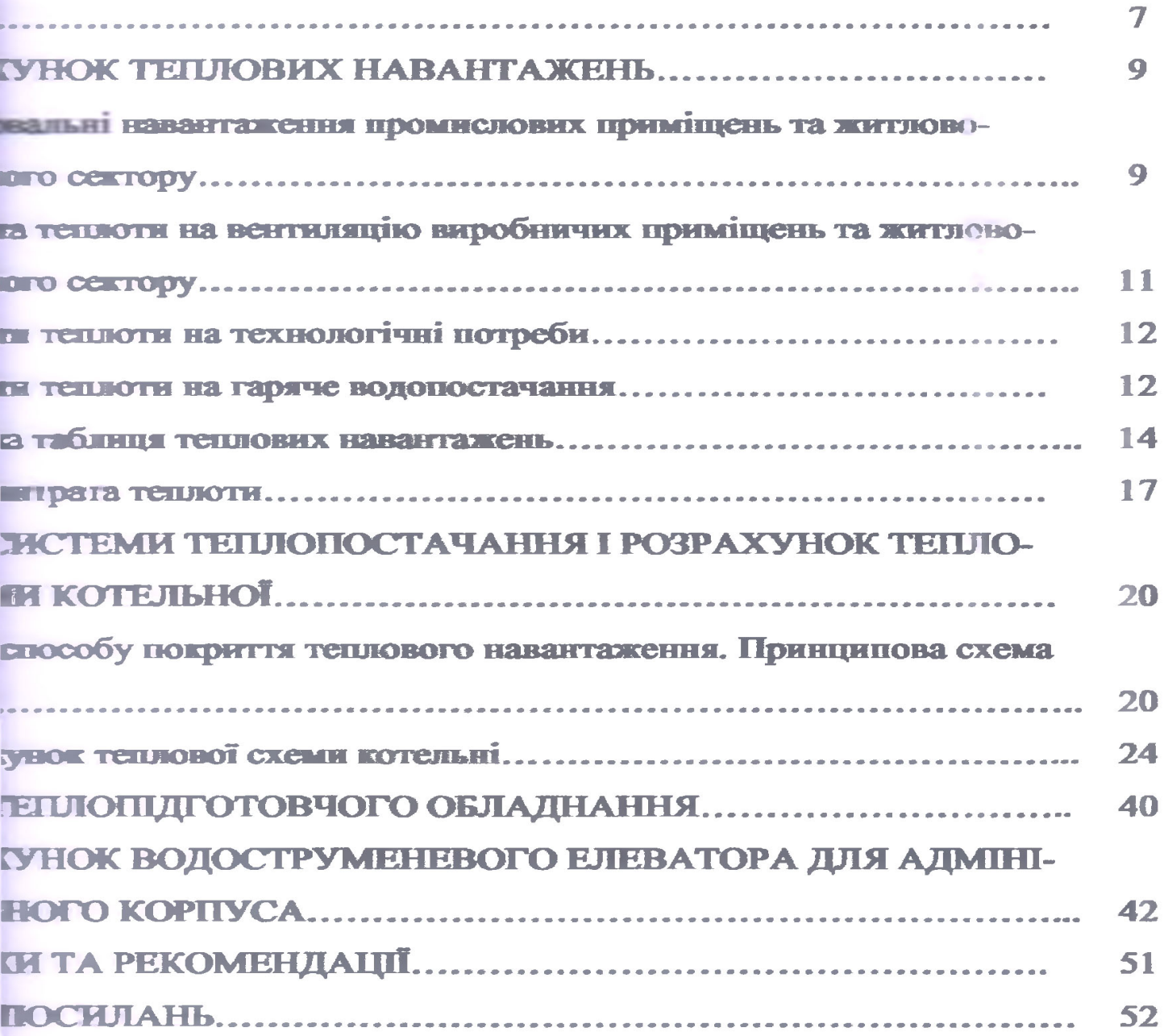

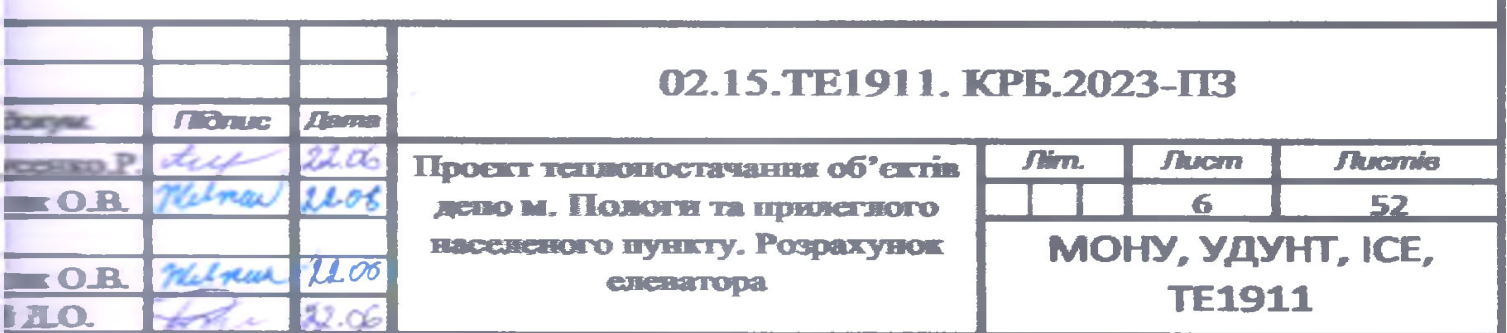

### **РЕФЕРАТ**

Пояснювальна записка до кваліфікаційної роботи бакалавра:

52 с., 7 рис., 4 табл., 5 джерел.

Об'єкт дослідження – система теплопостачання об'єктів депо.

Мета роботи – розрахунок теплових навантажень та вибір системи теплопостачання і розрахунок теплової схеми котельної установки.

Методи дослідження – аналітичні методи розрахунку теплових навантажень та розрахункові методи вибору системи теплопостачання.

Одержані результати – визначено опалювальні навантаження промислових приміщень та житлово-комунального сектору, витрати теплоти на вентиляцію виробничих приміщень та житлово-комунального сектору, витрати теплоти на технологічні потреби, витрати тепла на гаряче водопостачання, річну витрату теплоти, обрано спосіб покриття теплового навантаження, запропоновано принципову схему котельні, а саме водяної системи теплопостачання, системи гарячого водопостачання, системи опалення та гарячого водопостачання, системи опалення та вентиляції, виконано розрахунок теплової схеми котельні, обрано теплопідготовче обладнання.

Особливістю роботи було проведення розрахунку водоструменевого елеватора, призначеного для зменшення температури перегрітої води шляхом змішування її зі зворотного водою і для створення напору для її циркуляції.

Ключові слова: КОТЕЛЬНЯ, ТЕПЛОВЕ НАВАНТАЖЕННЯ, ТЕПЛОПО-СТАЧАННЯ, ГАРЯЧЕ ВОДОПОСТАЧАННЯ, ОПАЛЕННЯ, ВОДОСТРУМЕ-НЕВИЙ ЕЛЕВАТОР.

# **ЗМІСТ**

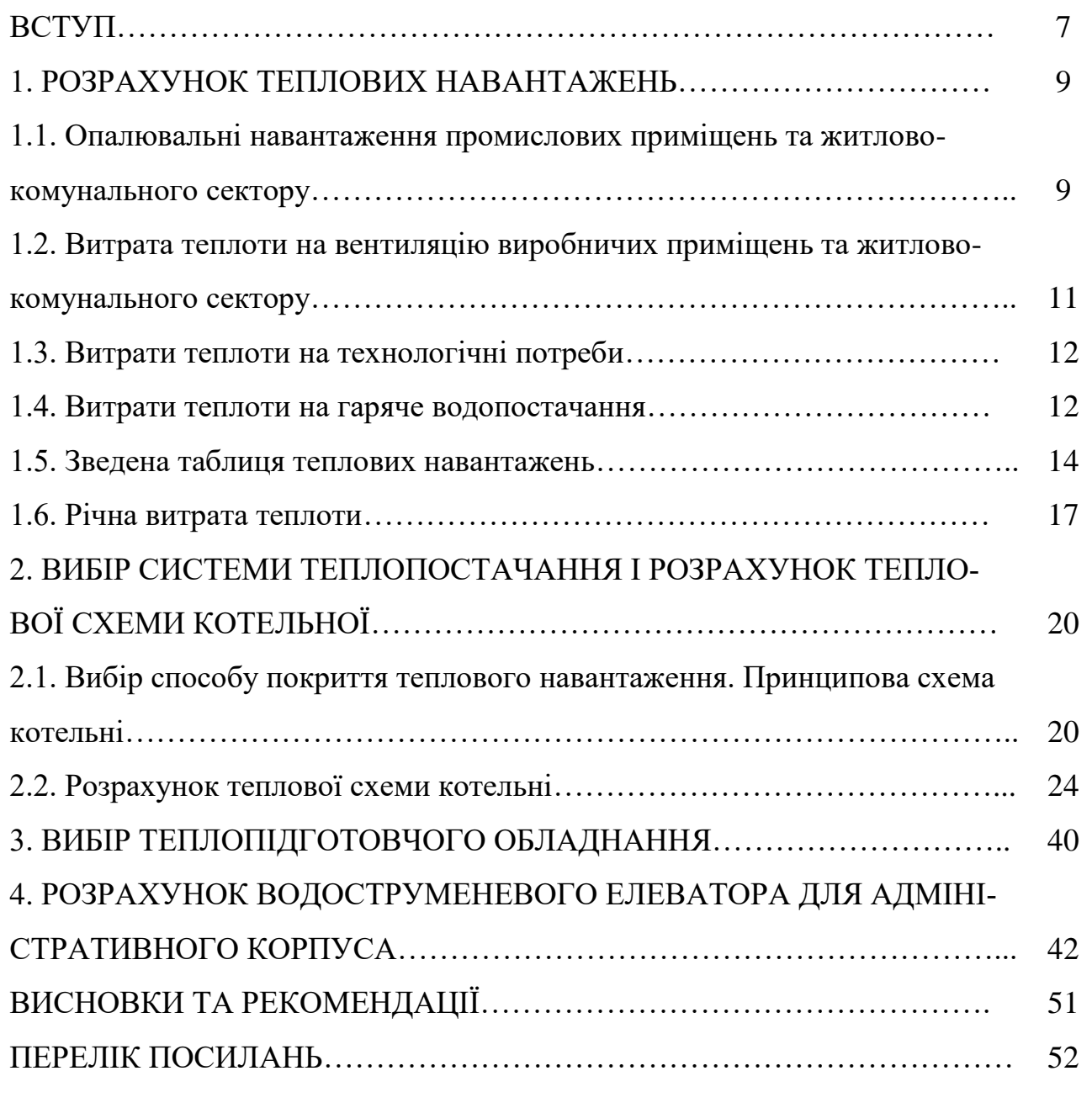

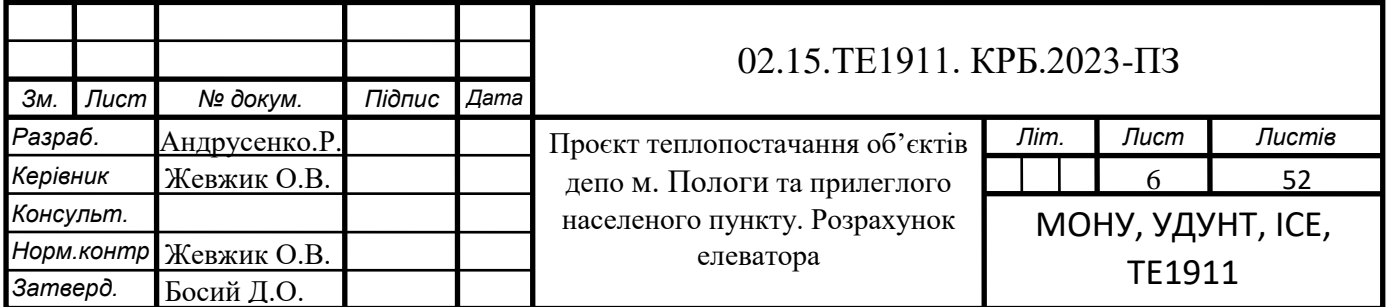

## **ВСТУП**

Теплопостачання є важливою сферою господарської діяльності, що забезпечує перетворення енергетичних ресурсів на теплову енергію, її транспортування та постачання [теплової енергії споживачам.](https://uk.wikipedia.org/wiki/%D0%A2%D0%B5%D0%BF%D0%BB%D0%BE%D0%B2%D0%B0_%D0%B5%D0%BD%D0%B5%D1%80%D0%B3%D1%96%D1%8F) Водночас теплопостачання є однією з найбільш енерговитратних галузей економіки. Так, втрати теплоти тільки в теплових мережах складає від 5 до 32 %, а інколи навіть перевищують 40 %. Тому грамотне планування теплопостачання є однією зі стратегічних цілей розвитку країни, що підкреслено в законі України «Про теплопостачання».

В країнах Європи наразі спостерігається суттєвий розвиток централізованого теплопостачання. Це підкреслює ефективність систем централізованого теплопостачання, особливо у містах з досить щільною забудовою. Крім того саме централізоване теплопостачання дає змогу мати гнучку національну енергосистему та інтеграцію в неї поновлюваних джерел енергії, що є дуже важливим для України.

Для зниження температури води, яка потрапляє з зовнішнього теплопровода до припустимої температури використовують змішувальні установкиводоструменеві елеватори. Також змішувальні установки використовують також для місцевого якісного регулювання на тепловій станції. При місцевому регулюванні шляхом автоматичної зміни по заданому температурному графіку температури змішаної води в опалювальних приміщеннях підтримуються оптимальні теплові умови. Крім того, виключається перегрівання приміщення, особливо у весінній та осінній періоди опалювального сезону. При цьому зменшуються витрати теплової енергії.

Водоструменевий елеватор отримав розповсюдження завдяки дешевій, простій і надійній в експлуатації конструкції.

Водоструменевий елеватор має і недоліки, головним з них є низький ККД, який має найбільше значення 43 % при малому коефіцієнті змішування і оптимальній формі камери всмоктування. В той же час ККД стандартного

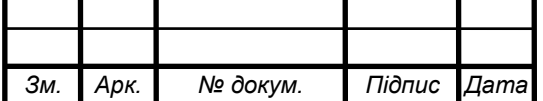

елеватора при високій температурі води практично не перевищує 10 %, що зумовлює різницю тиску в зовнішніх теплопроводах на введенні повинна перевищувати циркуляційний тиск в системі опалення не менше, ніж в 10 раз.

Інший недолік водоструменевого це припинення циркуляційної води в системі опалення при аварії в зовнішній тепловій мережі, що збільшує швидкість охолодження опалювальних приміщень.

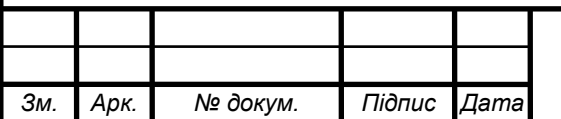

### **1 РОЗРАХУНОК ТЕПЛОВИХ НАВАНТАЖЕНЬ**

# **1.1 Опалювальні навантаження промислових приміщень та житловокомунального сектору**

Для зручності розрахунків розрахункова витрата теплоти на опалення об'єкту визначається за спрощеною формулою:

$$
Q_{\text{on}} = q_{\text{on}} V_0 \big( t_{\text{B}} - t_{\text{3.p.}} \big), \tag{1.1}
$$

де  $q_{\text{on}}$  – питома опалювальна характеристика об'єкту,  $Br/(M^{3}K)$ ;

 $V_0$ – об'єм об'єкту, м $^3$ ; ,

 $t_{3p} = -22 \text{ °C}$ ;

 $t_{\rm B}$  – температура повітря всередині об'єкту, °С;

*t*зо – розрахункова температура зовнішнього повітря.

Питомі опалювальні характеристики будівель *q*<sup>0</sup> залежать від конструкції будівлі, її зовнішнього - об'єму, кількості поверхів, конфігурації, степені скління, призначення і можуть досить значно змінюватись. При відомому об'ємі будівлі *q*<sup>0</sup> можна знайти за наближеною формулою [1]:

$$
q_{\text{on.}} = \frac{1.85}{\sqrt[6]{V}} = 1,85/28000,
$$

де  $V$  - об'єм одного об'єкту за зовнішнім обміром, м<sup>3</sup>. Отже:

1) 20 житлових будинків по 28 000 м <sup>3</sup> кожен:

$$
q_{\text{on.}} = \frac{1,85}{\sqrt[6]{28\,000}} = 0,336,
$$

 $Q_{\text{on}} = 0.336 \cdot 28000 \cdot 20(20 - (-22)) = 7902720 \text{ Br};$ 

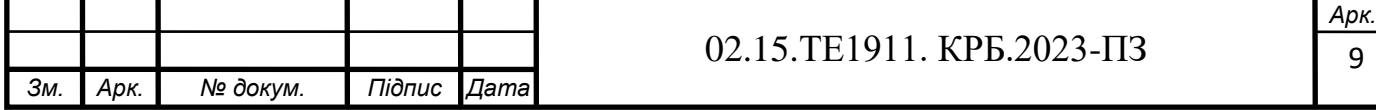

2) поліклініка з об'ємом будівлі 7000 м<sup>3</sup>:

$$
q_{\text{on.}} = \frac{1,85}{\sqrt[6]{7000}} = 0,442,
$$

$$
Q_{\text{on}} = 0.442 \cdot 7000(21 - (-22)) = 133042 \text{ Br};
$$

3) дитячій садок з об'ємом будівлі 1800 м<sup>3</sup>:

$$
q_{\text{on.}} = \frac{1,85}{\sqrt[6]{1800}} = 0,53,
$$

$$
Q_{\text{on}} = 0.53 \cdot 1800(21 - (-22)) = 41022 \text{ Br};
$$

4) школа з об'ємом будівлі 40 000 м<sup>3</sup>:

$$
q_{\text{on.}} = \frac{1,85}{\sqrt[6]{40\,000}} = 0,316,
$$

$$
Q_{\text{on}} = 0.316 \cdot 40000(20 - (-22)) = 530\,880\,\text{Br};
$$

5) гуртожиток з об'ємом будівлі  $10000$  м<sup>3</sup>:

$$
q_{\text{on.}} = \frac{1,85}{\sqrt[6]{10\ 000}} = 0,398,
$$

$$
Q_{\text{on}} = 0.392 \cdot 10\,000 \cdot (20 - (-22)) = 164\,640\,\text{Br};
$$

Загальна витрата теплоти на опалення житлово-комунального масиву:

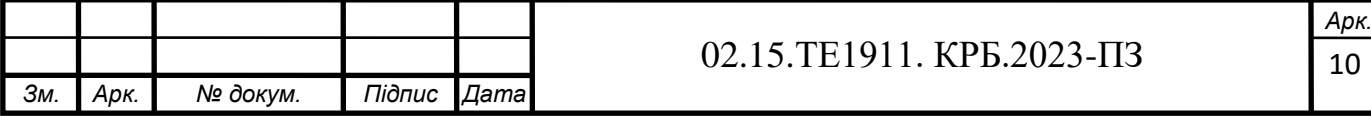

 $Q_{\text{on.}}^{\Sigma \text{MKC}} = 7902702 + 133042 + 41022 + 530880 + 164640 = 8772286 \text{ Br.}$ 

# **1.2 Витрата теплоти на вентиляцію виробничих приміщень та житлово-комунального сектору**

Розрахункова витрата теплоти на вентиляцію визначається за формулою [2]:

$$
Q_{\scriptscriptstyle B}^{\scriptscriptstyle D}=mV_{\scriptscriptstyle BH}\rho_{\scriptscriptstyle \Pi}C_{\scriptscriptstyle \Pi}(t_{\scriptscriptstyle B}-t_{\scriptscriptstyle H\Pi}),
$$

де *m* - кратність повітрообміну, с<sup>-1</sup>;

 $V_{\text{BH}}$ - внутрішній об'єм приміщення, м<sup>3</sup>;

 $\rho_{\text{\tiny{H}}}$ - густина повітря, кг /м<sup>3</sup>;

С<sub>п</sub> - середня об'ємна теплоємність повітря, Дж/(м<sup>3</sup>·К);

*t*нп - температура зовнішнього повітря для вентиляції, ºС;

*t*<sup>в</sup> - температура вентиляційного повітря, що дається до приміщення, ºС.

Підігрів повітря до *t*нп при температурах зовнішнього повітря нижче *t*нп забезпечується за рахунок кратності повітрообміну *m*.

Для зручності розрахунків формулу перетворюють, після чого розрахункова витрата теплоти на вентиляцію будівлі (Вт) визначається за питомими характеристиками:

$$
Q_{\rm B}^{\rm p} = q_{\rm B} V_0 (t_{\rm B} - t_{\rm 3.B.}), \tag{1.2}
$$

де  $q_\text{\tiny B}$ - питома вентиляційна характеристика, Bт/(м $^3$ ·K);

*V*<sup>0</sup> – об'єм об'єкту за зовнішнім обміром;

*t*з.в. - розрахункова температура зовнішнього повітря для вентиляції. Отже:

1) поліклініка з об'ємом будівлі 7000 м<sup>3</sup>:

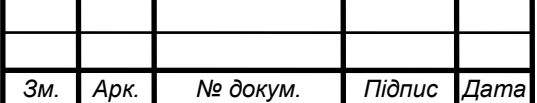

#### 02.15.ТЕ1911. КРБ.2023-ПЗ

 $Q_{\rm B}^{\rm p}=0.29\cdot 7000(20-(-8))=56840$  Br;

2) дитячій садок з об'ємом будівлі 1800 м<sup>3</sup>:

$$
Q_{\rm B}^{\rm p}=0.12\cdot 1800(20-(-8))=6\ 048\ {\rm Br};
$$

3) школа з об'ємом будівлі 37000 м<sup>3</sup>:

$$
Q_{\rm B}^{\rm p}=0.1\cdot 40\;000(20-(-8))=112\;000\;{\rm Br}.
$$

Тоді:

$$
Q_{\rm B}^{\Sigma} = 56\,840 + 6\,048 + 112\,000 = 174\,888\,\text{Br}.
$$

### **1.3 Витрати теплоти на технологічні потреби**

Навантаження підприємств по технологічній парі складають 5 МВт.

### **1.4 Витрати теплоти на гаряче водопостачання**

Витрати теплоти на гаряче водопостачання визначаються на основі норм споживання гарячої води. Для житлових будівель, підприємств житловокомунального призначення, промислових будівель витрата є нерівномірною протягом доби і тижня. Середня витрата теплоти на гаряче водопостачання [3]:

$$
Q_{\rm r.B.} = \frac{1, 2 \cdot m \cdot q \cdot (55 - t_{\rm XB}) \cdot c}{T \cdot 3, 6},\tag{1.3}
$$

де  $q$  - добова норма витрати гарячої води на одиницю споживання, м $^3;$ −кількість одиниць споживання;

- теплоємність підігріваємої води Дж/(кг·К);

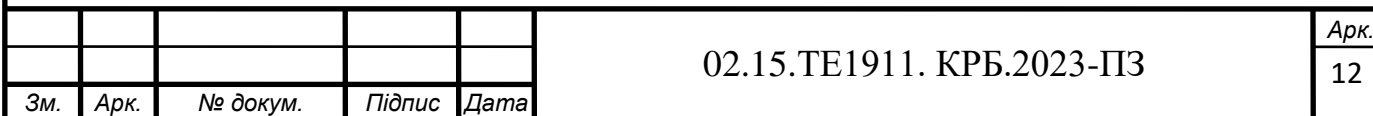

*t* - температура холодної води (взимку прийняти 5 ºC, влітку 15 ºC);

*T* - число годин роботи гарячого водопостачання протягом доби (для житлових будівель *Т*=24 години).

Для житлових будинків з централізованим гарячим водопостачанням, обладнаними ваннами і душами 105 л на добу на одного мешканця:

$$
Q_{\text{r.B.}} = \frac{1,2 \cdot 10\ 000 \cdot 95 \cdot (55 - 5) \cdot 4,187}{24 \cdot 3,6} = 2\ 762\ 257\ \text{Br}.
$$

Для проектування гуртожитків приймаємо гуртожитки з загальними кухнями і блоками, душовими на поверхах при жилих кімнатах в кожній секції будівлі. Норма гарячої води на одного мешканця складає 30 л на добу:

$$
Q_{\text{r.B.}} = \frac{1,2 \cdot 200 \cdot 85 \cdot (55 - 5) \cdot 4,187}{24 \cdot 3,6} = 49\,430\,\text{Br}.
$$

Поліклініки мають норму гарячої води 5.2 л на добу на одного хворого:

$$
Q_{\text{r.B.}} = \frac{1,2 \cdot 500 \cdot 13 \cdot (55 - 5) \cdot 4,187}{24 \cdot 3,6} = 18\,900\,\text{Br}.
$$

Приймаємо для проектування дитячий садок з їдальнею, що працює на сировині та з пральнею з автоматичними пральними машинками; норма витрати гарячої води 25 л на добу на 1 дитину:

$$
Q_{\text{r.B.}} = \frac{1,2 \cdot 200 \cdot 93 \cdot (55 - 5) \cdot 4,187}{24 \cdot 3,6} = 54\ 082\ \text{Br}.
$$

Для загальної школи з душовими при гімнастичних залах та їдальнями норма витрати гарячої води складає 3л на одного учня:

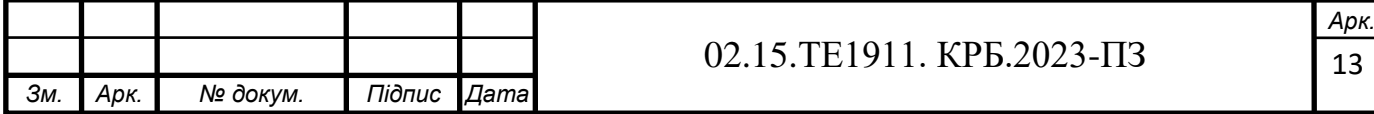

$$
Q_{\text{r.B.}} = \frac{1,2 \cdot 1200 \cdot 10 \cdot (55 - 5) \cdot 4,187}{24 \cdot 3,6} = 34\,892\,\text{Br}.
$$

Отже загальна середня витрата теплоти на гаряче водопостачання:

 $Q_{\text{r.B.}}^{\Sigma} = 2\,762\,257\,+\,49\,430\,+\,18\,900\,+\,54\,082\,+\,34\,892\,=\,2\,919\,561\,\text{Br}.$ 

#### **1.5 Зведена таблиця теплових навантажень**

Для аналізу змін теплових навантажень протягом року складаємо зведену таблицю для чотирьох характерних режимів (три зимових, 1- літній): I – максимально зимовий (за температуру зовнішнього повітря приймається середня температура найбільш холодної п'ятиденки); II – середній для найбільш холодного місяця; III – середньо опалювальний (за середньою температурою опалювального періоду); IV – літній (витрати теплоти на опалення та вентиляцію відсутні).

Технологічні потреби пари підприємства:

$$
Q = \Delta i \frac{D_m}{3.6},
$$
  

$$
D_m = \frac{3.6Q}{\Delta i},
$$
 (1.4)

де  $\Delta i$  – різниця ентальпії пари:  $\Delta i = i_{\textrm{\tiny{H}}} - i_{\textrm{\tiny{B}}};$ п=2,7623 кДж/кг для тиску пари *Р*=0,6 МПа; в=0,021 кДж/кг для тиску *Р*=0,6 МПа.

$$
D_m = \frac{3.6 \cdot 5}{2.7623 - 0.021} = 6.56 \text{ T/roq}.
$$

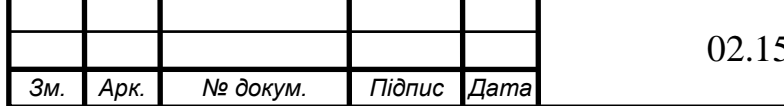

### 02.15.ТЕ1911. КРБ.2023-ПЗ

14 *Арк.* Робимо перерахунок теплового навантаження для режимів II і III:

$$
Q_{II} = Q_I \frac{t_{\rm B} - t_3^{\rm mic}}{t_{\rm B} - t_{\rm 3.p.}},\tag{1.5}
$$

$$
Q_{III} = Q_{II} \frac{t_{\rm B} - t_{\rm 3}^{\rm on}}{t_{\rm B} - t_{\rm 3.p.}}\tag{1.6}
$$

де *t*<sup>з</sup> міс – середня температура найхолоднішого місяця; *t*з оп. – середня температура опалювального періоду; Опалення та вентиляція промислових будівель:

$$
Q_{II} = 7.6 \frac{20 - (-4.9)}{18 - (-22)} = 4.73 \text{ MBr};
$$

$$
Q_{III} = 4.73 \frac{20 - (-0.4)}{18 - (-22)} = 2.41 \text{ MBr.}
$$

Опалення будівель ЖКС:

$$
Q_{II} = 8.08 \frac{21 - (-4.9)}{18 - (-22)} = 5.23 \text{ MBr};
$$

$$
Q_{III} = 8.08 \frac{21 - (-0.4)}{18 - (-22)} = 4.32
$$
 MBT.

Вентиляція ЖКС:

$$
Q_{II} = Q_I \frac{t_{\rm B} - t_{\rm 3}^{\rm mic}}{t_{\rm B} - t_{\rm 3.B.}}; \ \ Q_{III} = Q_{II} \frac{t_{\rm B} - t_{\rm 3}^{\rm on}}{t_{\rm B} - t_{\rm 3.B.}};
$$

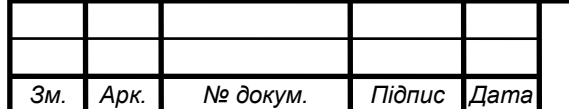

### 02.15.ТЕ1911. КРБ.2023-ПЗ

15 *Арк.*

$$
Q_{II} = 0.277 \frac{18 - (-4.9)}{18 - (-22)} = 0.15
$$
 MBr;

$$
Q_{III} = 0.277 \frac{18 - (-0.4)}{18 - (-22)} = 0.12 \text{ MBr}.
$$

Для IV режиму:

$$
Q_{IV} = Q_{I} \frac{t_{\rm T} - t_{\rm x}^{\rm \min}}{t_{\rm T} - t_{\rm x}^{\rm \min}}
$$

де  $t_{\rm r}$  – температура теплоносія (гаряча вода  $t_{\rm r}$ =65 °С); *t*х літ , *t*<sup>х</sup> зим – температура холодної води влітку і взимку відповідно. Гаряче водопостачання підприємства:

$$
Q_{IV} = 2.3 \frac{65 - 15}{65 - 5} = 1.91.
$$

Гаряче водопостачання ЖКС:

*Зм. Арк. № докум. Підпис Дата*

$$
Q_{IV} = 2.92 \frac{65 - 15}{65 - 5} = 2.43.
$$

Результати розрахунків наведено в таблиці 1.1.

Таблиця 1.1 ̶ Зведена таблиця теплових навантажень

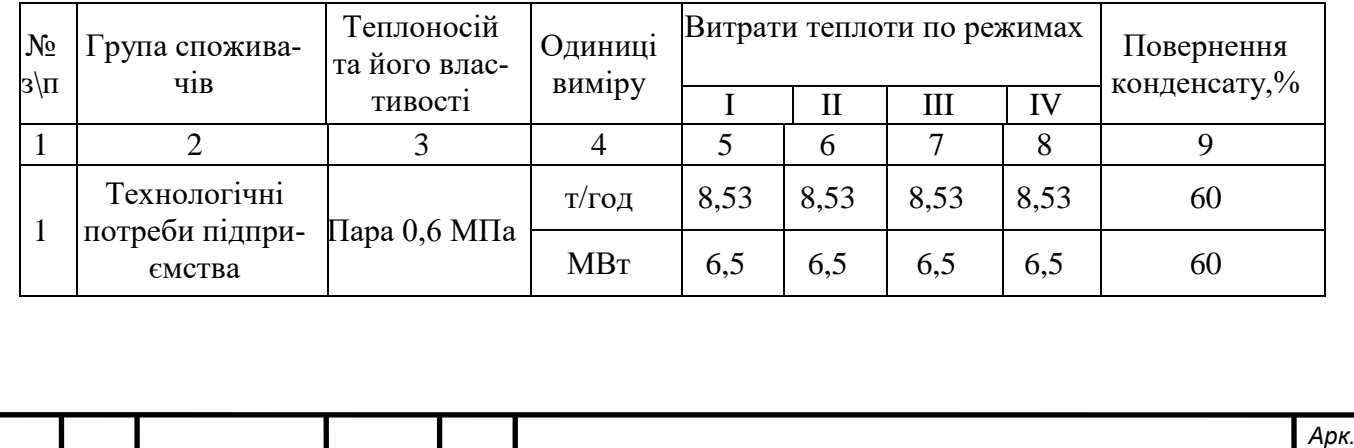

02.15.ТЕ1911. КРБ.2023-ПЗ

16

Закінчення таблиці 1.1

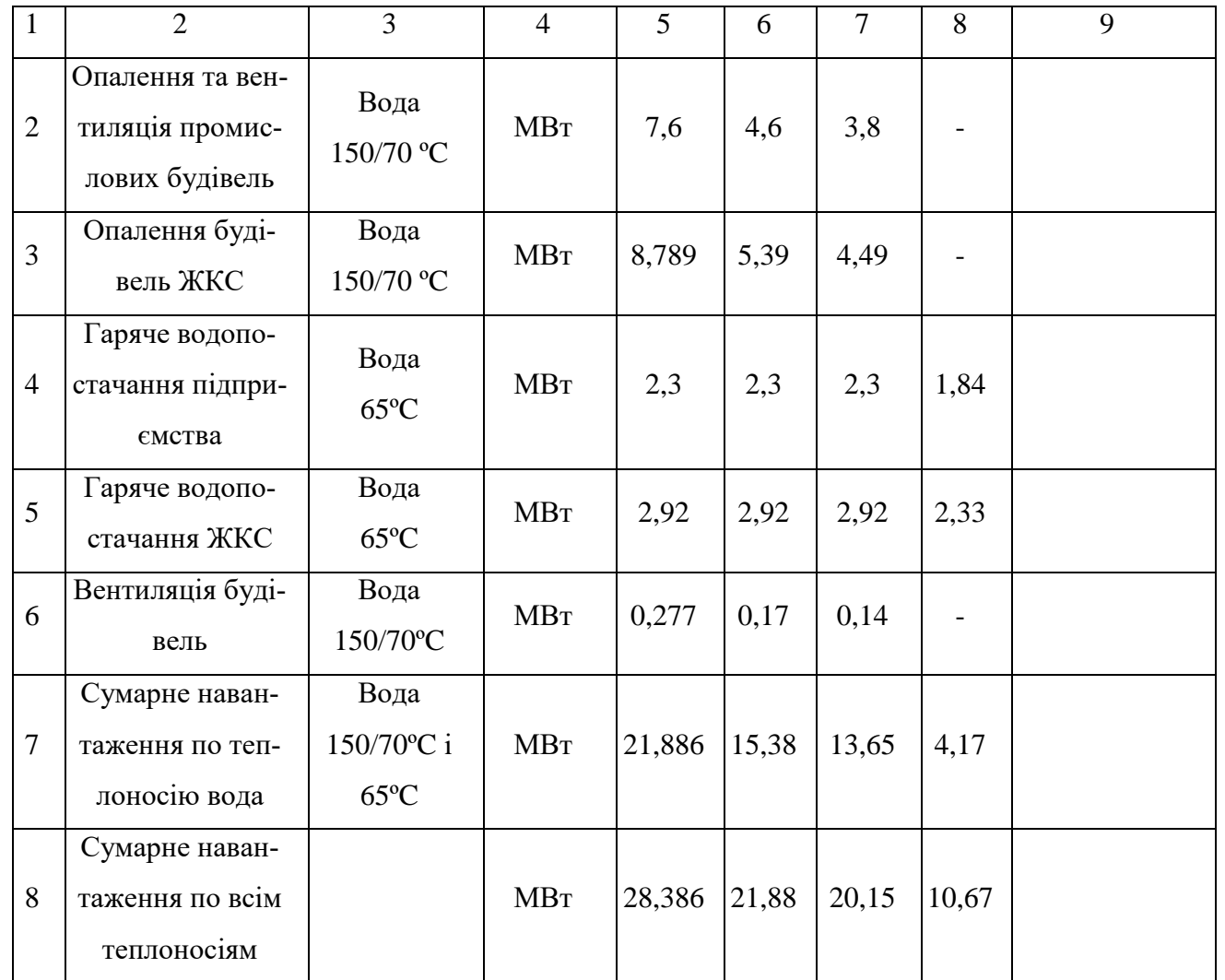

### **1.6 Річна витрата теплоти**

*Зм. Арк. № докум. Підпис Дата*

Річна витрата теплоти визначається графіком тривалості теплового навантаження *Q*оп.=*f*(*n*), на якому відображається залежність витрати теплоти на опалення від кількості годин за опалювальний період, наведена на рисунку 1.1. Кліматичні характеристики міста Пологи наведені в таблиці 1.2.

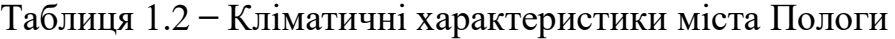

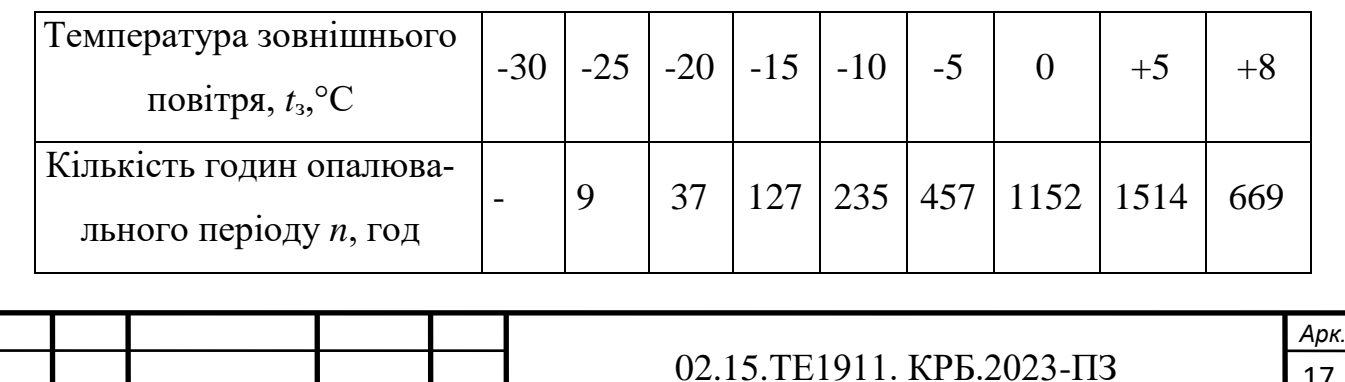

17

Визначимо витрати теплоти (Вт) при температурах -25 °С та +8 °С:

$$
Q_{\text{on.}} = Q_{\text{on.}}^{\text{p}} \frac{t_{\text{B}}^{\text{p}} - t_{\text{3}}}{t_{\text{B}}^{\text{p}} - t_{\text{3,p.}}}
$$
\n(1.7)

де  $Q_{\rm on.}^{\rm p}$  - загальна витрата на опалення промислових приміщень та ЖКС;

 $Q_{\rm on}^{\rm p}=Q_{\rm on.}^{\Sigma\, {\rm MKC}};$ 

 $t_{\scriptscriptstyle \rm B}^{\rm p}$  – приймається усереднене значення +20 °C.

$$
Q_{\text{on.}}^{+8} = 8\,788\,750 \frac{20 - 8}{20 - (-22)} = 2\,511\,072\,\text{Br.}
$$

$$
Q_{\text{on.}}^{-25} = 8788750 \frac{20 - (-25)}{20 - (-22)} = 9416518 \text{ Br.}
$$

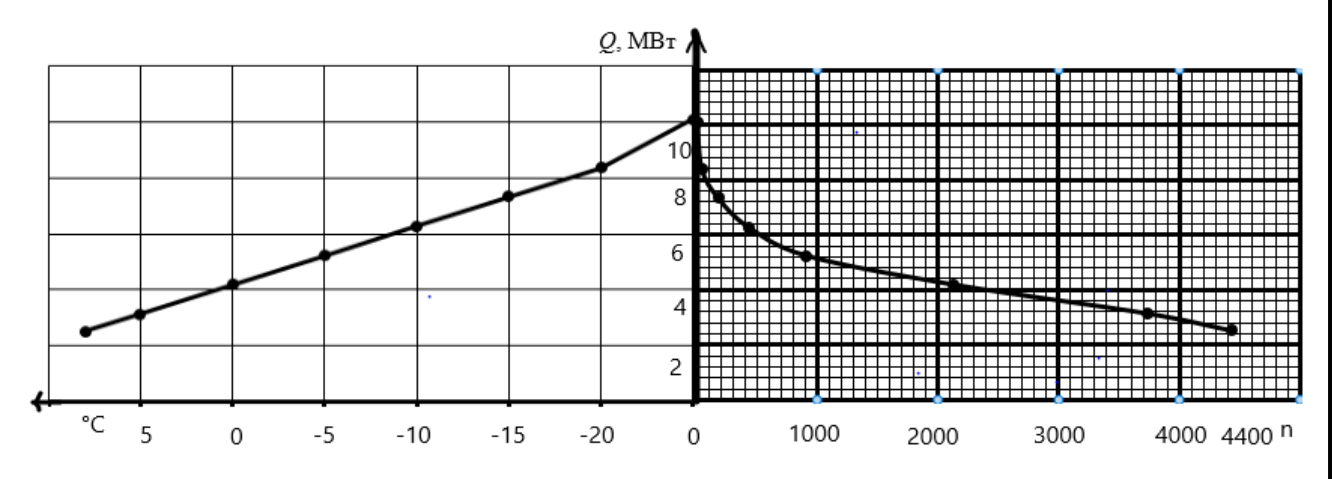

Рисунок 1.1 - Графік тривалості теплового навантаження Річна витрата теплоти на опалення знаходиться за формулою:

$$
Q_{\text{pi}^{\text{H}}} = S_1 m,
$$

де  $S_1$  - площа обмежена кривою опалювального навантаження;

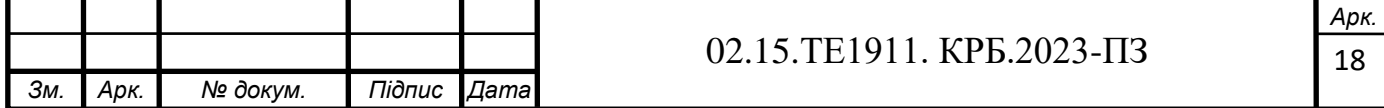

$$
S_1=430\ \mathrm{mm}^2;
$$

*m* – масштаб площі графіка, МВт·год/мм<sup>2</sup> ;

 $m = m_1 m_2;$ 

*m*<sup>1</sup> – масштаб осі ординат (осі опалювального навантаження);

 $m_1 = 0.4$  MBT/MM;

*m*<sup>2</sup> – масштаб осі абсцис (осі тривалості опалювального періоду);

 $m_2 = 100$  год/мм.

$$
m = 0.4 \cdot 100 = 40
$$
 MB<sub>T</sub>·ro $\pi$ /<sub>MM</sub><sup>2</sup>.

Отже:

$$
Q_{\text{piq}} = 40 \cdot 430 = 17\,200 \text{ MBr} \cdot \text{roq}.
$$

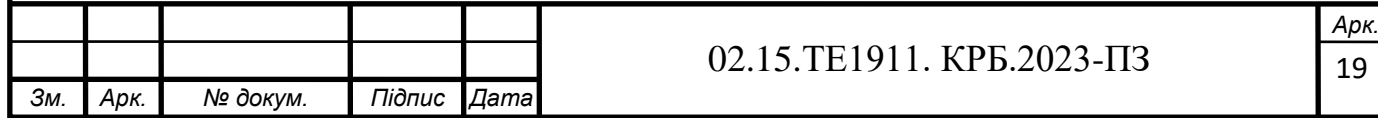

# **2 ВИБІР СИСТЕМИ ТЕПЛОПОСТАЧАННЯ І РОЗРАХУ-НОК ТЕПЛОВОЇ СХЕМИ КОТЕЛЬНОЇ**

# **2.1 Вибір способу покриття теплового навантаження. Принципова схема котельні**

Оскільки для покриття технологічного навантаження в якості теплоносія використовується водяна пара, а для решти теплових навантажень – вода, доцільно обрати котельну з паровими котлами або комбіновану котельну з паровими і водогрійними котлами [4].

На рисунку 2.1 показана теплова схема котельні з паровими котлами з відпуском теплоти на потреби опалення, вентиляції та гарячого водопостачання [5]. Насос сирої води подає воду в охолоджувач продувальної води, де вона нагрівається за рахунок теплоти продувальної води. Після цього вода підігрівається до 20..30 °С в пароводяному підігрівачі сирої води та направляється на хімводопідготовку. Хімічно очищена вода після підігріву парою направляється в головку деаератора живильної води котла, або через охолоджувач деаерованої води – в деаератор підживлювальної води тепломережі.

Підігрів сітьової води відбувається послідовно в двох сітьових підігрівачах.

Конденсат від всіх підігрівачів направляється в головку деаератора живильної води, в яку також поступає конденсат від зовнішніх споживачів пари.

Підігрів води в деаераторах здійснюється парою з котлів і з сепаратора.

Неперервна продувка від котлів використовується в сепараторі, в якому котлова вода частково випаровується. В котельнях з паровими котлами незалежно від теплової схеми використання теплоти неперервної продувки котлів є обов'язковим. Використана продувальна вода скидається в продувальний колодязь.

Деаерована вода з деаератора живильної води котлів з температурою близько 104 °С живильним насосом подається до парових котлів. Підживлюва-

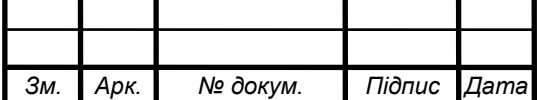

### 02.15.ТЕ1911. КРБ.2023-ПЗ

20 *Арк.* льна вода для системи теплопостачання з деаератора підживлювальної води віддає свою теплоту в підігрівачі хімічно очищеної води, охолоджуючись до 70 °С перед підживлювальним насосом.

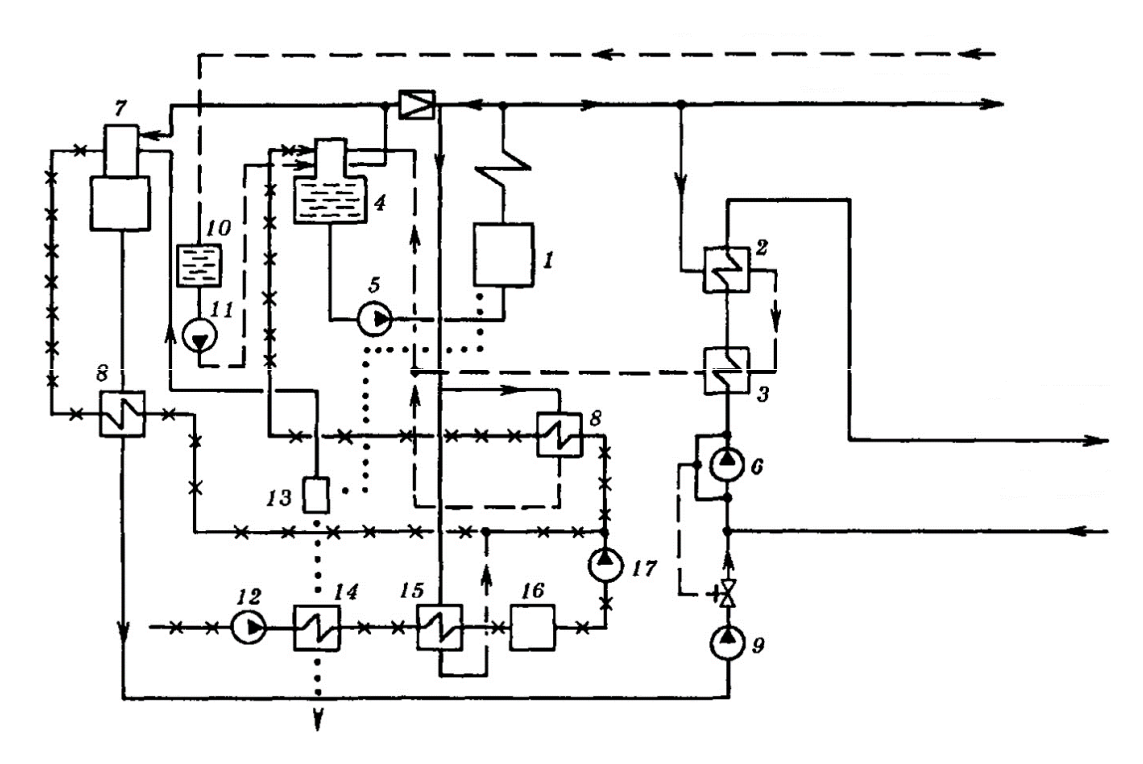

1 – паровий котел низького тиску; 2 – пароводяний підігрівач сітьової води;  $3 -$  охолоджувач конденсату;  $4 -$  деаератор живильної води котла;  $5$ живильний насос; 6 — циркуляційний насос; 7 — деаератор підживлювальної води; 8 — підігрівачі хімічно очищеної води, 9 —підживлювальний насос; 10 — збірний бак конденсату, 11 — конденсатний насос; 12 – насос сирої води; 13 — сепаратор продувальної води; 14 — охолоджувач продувальної води, 15 —пароводяний підігрівач сирої води; 16 — хімводопідготовка; 17 — насос хімічно очищеної води.

Рисунок 2.1 ̶ Принципова теплова схема котельні з паровими котлами

Використання двох деаераторів (один – для приготування живильної води котлів, інший – підживлювальної води системи теплопостачання) є обов'язковим для відкритих систем теплопостачання, оскільки витрати підживлювальної води в ній можуть бути досить значними. Для закритих сис-

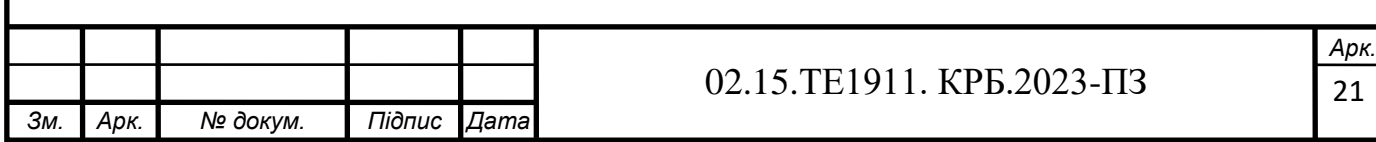

тем теплопостачання можливим є використання спільного деаератора для обох цілей.

На рисунку 2.2 наведено схему водяні системи теплопостачання, до якої входять: ХВО живлення, підживлюваний насос, регулятор підживлення, сітьовий насос, теплофікаційний підігрівач, котел, регулятор витрати, повітряний кран, нагрівальний прилад, елеватор. подавальна лінія теплової мережі, зворотна лінія теплової мережі.

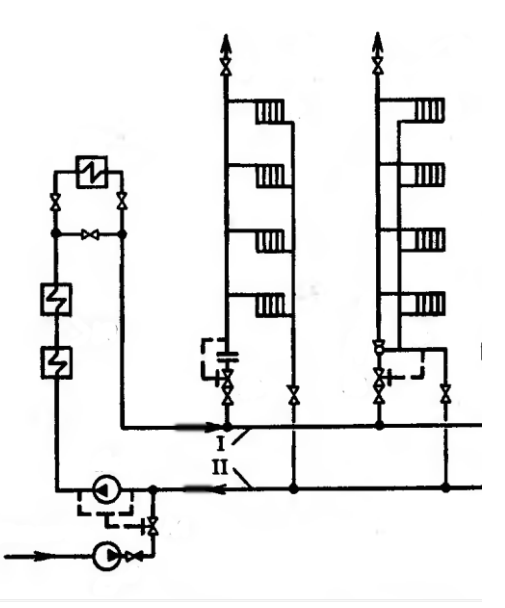

I – подавальна лінія теплової мережі; II – зворотна лінія теплової мережі. Рисунок 2.2 ̶ Водяна система теплопостачання

На рисунку 2.3 наведено схему гарячого водопостачання, до якої входять: акумулятор гарячої води, водозабірний кран, насос, водоводяний підігрівач, регулятор температури, регулятор тиску.

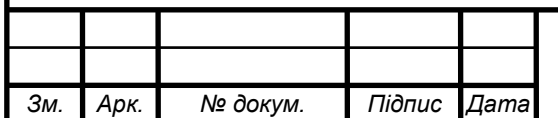

### 02.15.ТЕ1911. КРБ.2023-ПЗ

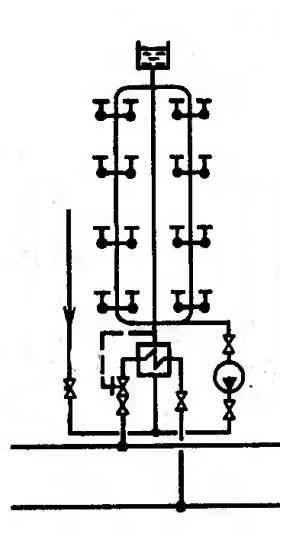

Рисунок 2.3 ̶ Система гарячого водопостачання

На рисунку 2.4 наведено схему системи опалення та гарячого водопостачання, до якої входять: повітряні крани, водорозбірні крани, водоводяний підігрівач, регулятор температури, елеватор, регулятор тиску, нагрівальні прилади.

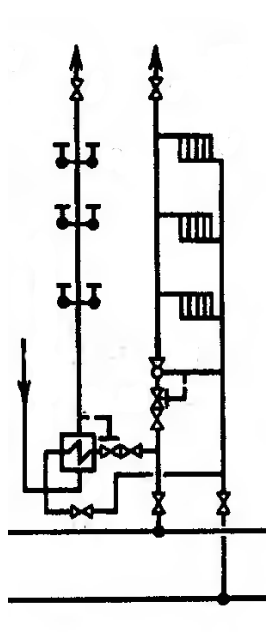

Рисунок 2.4 ̶ Схема системи опалення та гарячого водопостачання

На рисунку 2.5 наведено схему системи опалення та вентиляції, до якої входять: калорифери нижньої та верхньої ступені, елеватор, регулятор тиску, нагрівальні елементи.

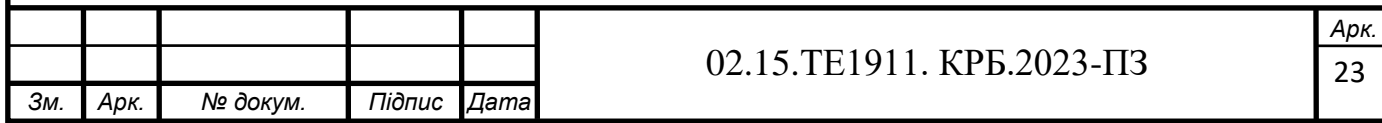

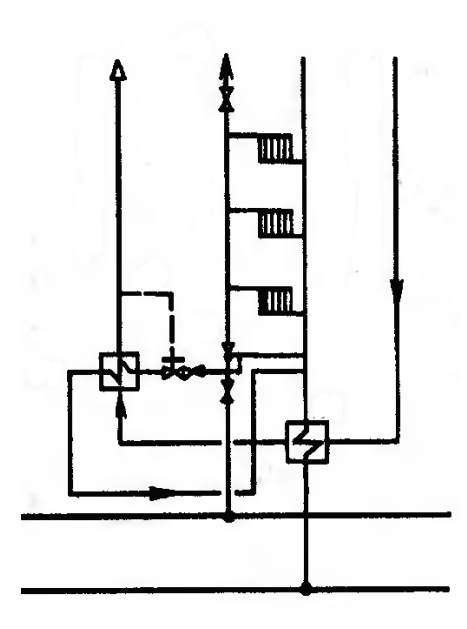

Рисунок 2.5 ̶ Схема комбінованої системи опалення та вентиляції

### **2.2 Розрахунок теплової схеми котельні**

Розрахунок теплової схеми виконується для чотирьох режимів роботи: максимально-зимового, найбільш холодного місяця, середньоопалювального, літнього. Вихідними даними для нього є: кліматологічна характеристика району, витрати пари на технологічні потреби, витрати теплоти на опалення, вентиляцію та гаряче водопостачання, відсоток повернення конденсату, теплофізичні властивості води та водяної пари. Перед початком розрахунку всі необхідні вихідні дані доцільно привести в таблиці 2.1.

Таблиця 2.1 ̶ Вихідні дані

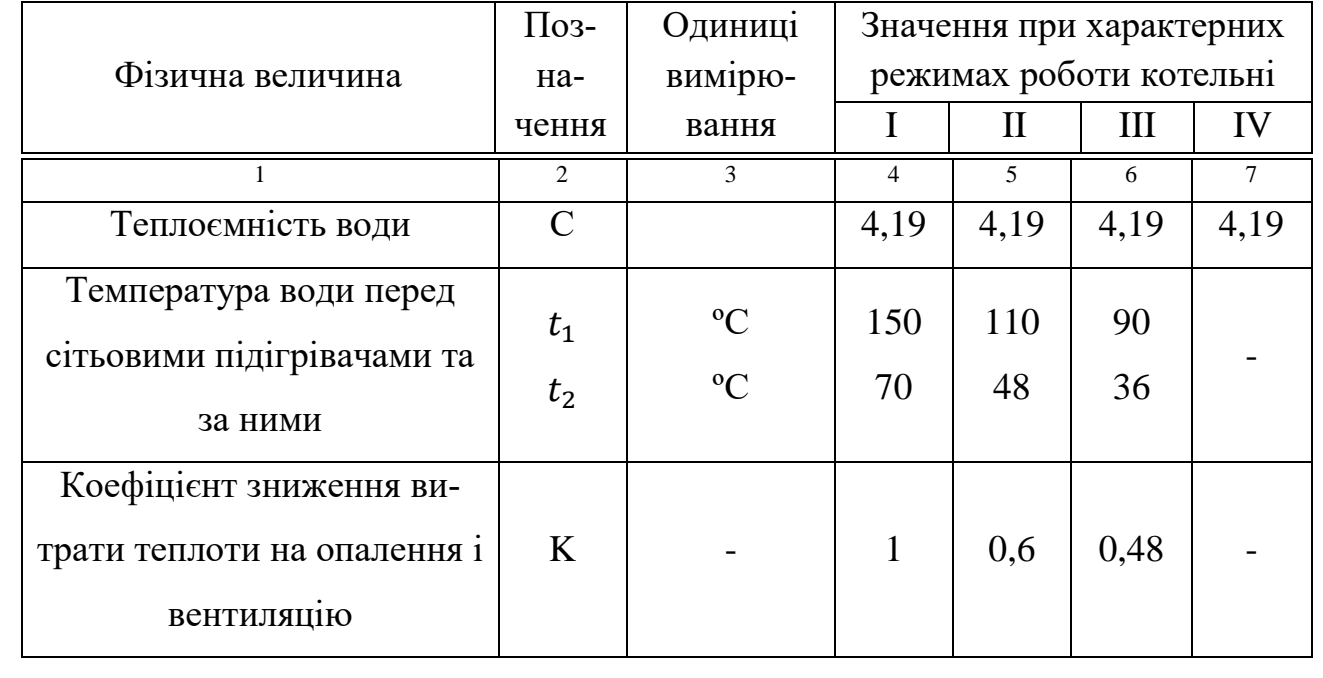

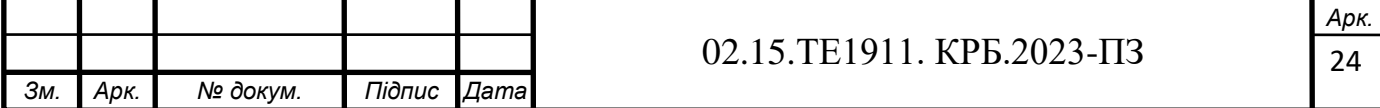

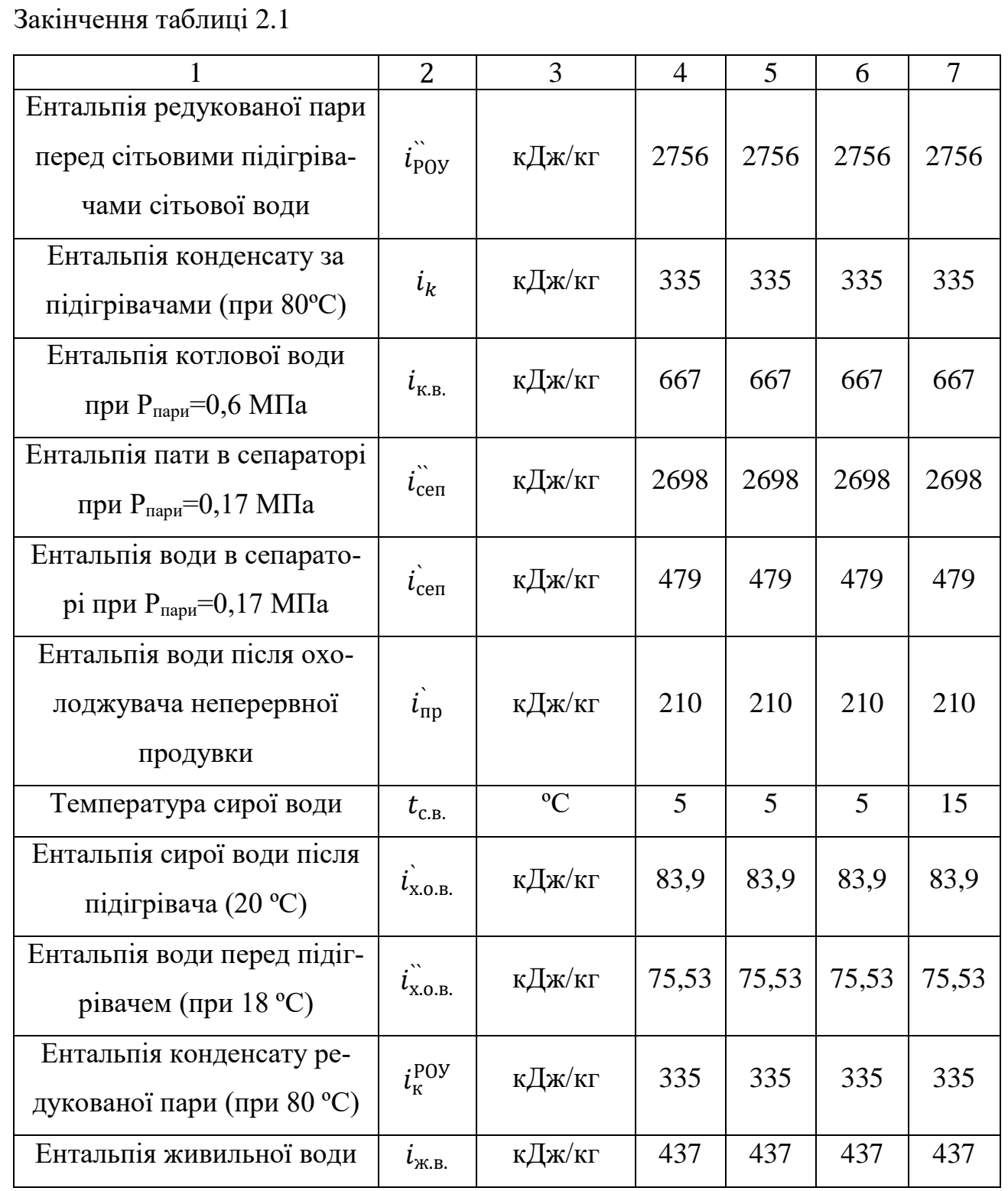

Розрахунок теплової схеми котельної з паровими котлами проводимо у наступній послідовності:

Визначаємо витрату води на підігрівачі сітьової води (т/год):

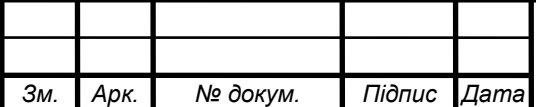

## 02.15.ТЕ1911. КРБ.2023-ПЗ

$$
G = \frac{3600Q}{C(t_1 - t_2)},\tag{2.1}
$$

де *Q* – сумарне теплове навантаження по теплоносію "вода";

*с* – теплоємкість води, кДж/(кг·К);

 $t_1$ ,  $t_2$  – температура води перед сітьовими підігрівачами та за ними відповідно, °С.

$$
G_I = \frac{3600 \cdot 21,88}{4,19(150 - 70)} = 235 \text{ T/roq.}
$$

$$
G_{II} = \frac{3600 \cdot 15,38}{4,19(110 - 48)} = 213 \text{ T/roq.}
$$

$$
G_{III} = \frac{3600 \cdot 13,65}{4,19(90 - 36)} = 217 \text{ T/roq.}
$$

Визначаємо витрату пари на підігрівачі сітьової води (т/год):

$$
D_{\text{\tiny{II.C.B.}}} = \frac{cG(t_1 - t_2)}{(i_{\text{POY}}^{\circ} - i_{\text{K}})\eta'},\tag{2.2}
$$

де  $\,\dot{\hat{P}_\mathrm{O} y},\,i_k$  – ентальпія редукованої пари перед підігрівачами сітьової води та конденсату (температура конденсату приймається 80 °С ) за ними, кДж/кг;

η – ККД сітьового підігрівача (для більшості підігрівачів може бути прийнятий рівним 0,98).

$$
D_{\text{\tiny{H.C.B.}I}} = \frac{4,19 \cdot 235(150 - 70)}{(2756 - 335)0,98} = 33 \text{ T/roq}.
$$

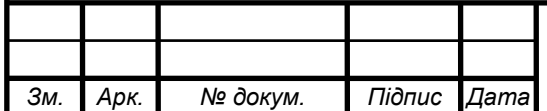

### 02.15.ТЕ1911. КРБ.2023-ПЗ

26 *Арк.*

$$
D_{\text{\tiny{H.C.B.}}II} = \frac{4,19 \cdot 235(110 - 48)}{(2756 - 335)0,98} = 26 \text{ T/roq}.
$$

$$
D_{\text{\tiny{H.C.B.III}}} = \frac{4,19 \cdot 227(90 - 36)}{(2756 - 335)0,98} = 22 \text{ T/roq.}
$$

Визначаємо витрату пари зовнішніми споживачами (т/год):

$$
D_{30B.} = D_m + D_{\text{n.c.B.}} \tag{2.3}
$$

де *D*<sup>m</sup> – витрата пари технологічними споживачами, т/год.

 $D_{30B,I} = 8,53 + 33 = 41,53$  т/год.  $D_{30BII} = 8,53 + 26 = 34,53$  т/год.  $D_{30B,III} = 8,53 + 22 = 30,53$  т/год.

Визначається витрата пари (т/год) на власні потреби котельні (підігрів сирої води та хімічно очищеної води, витрати на деаератори):

 $D_{30B, IV} = 8,53$  т/год.

$$
D_{\rm BJ} = 0.01 K_{\rm BJ} D_{30B}, \tag{2.4}
$$

де *К*вл. – витрата пари на власні потреби, % (рекомендується приймати в межах 5-10 %).

 $D_{\text{BJ}, I} = 0.01 \cdot 5 \cdot 41.53 = 2.0765 \text{ T/год.}$ 

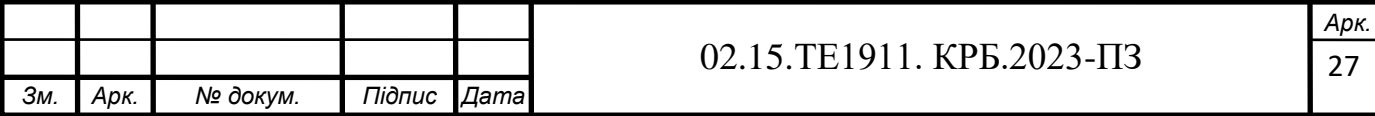

 $D_{\text{BJ},II} = 0.01 \cdot 5 \cdot 34.53 = 1.7265 \text{ T/год.}$  $D_{\text{B},\text{I},III} = 0.01 \cdot 5 \cdot 30.53 = 1.5265 \text{ T/год.}$  $D_{B\pi\, IV} = 0.01 \cdot 5 \cdot 8.53 = 0.4265$  т/год.

При наявності мазутного господарства визначається витрата пари на нього (т/год):

$$
D_{\rm M} = 0.01 K_{\rm M} D_{30B}, \tag{2.5}
$$

де *К*<sup>м</sup> – витрата пари на мазутне господарство (при відсутності даних приймається 3 %).

> $D_{\rm M} = 0.01 \cdot 3 \cdot 41.53 = 1.2459$  т/год.  $D_{\text{mII}} = 0.01 \cdot 3 \cdot 34.53 = 1.0359 \text{ T/год.}$  $D_{\text{mIII}} = 0.01 \cdot 3 \cdot 30.53 = 0.9159 \text{ T/год.}$  $D_{\text{MIV}} = 0.01 \cdot 3 \cdot 8.53 = 0.2559 \text{ T/год.}$

Визначаємо витрати пари на покриття її втрат в котельні (т/год):

$$
D_{\rm BT} = 0.01 K_{\rm BT} (D_{30B} + D_{\rm M}), \tag{2.6}
$$

де *К*вт – втрати від витоку в тепломережі (рекомендується приймати 2- 3 %).

 $D_{\text{bcl}} = 0.01 \cdot 2 \cdot (41.53 + 1.2459) = 0.855 \text{ T/год.}$ 

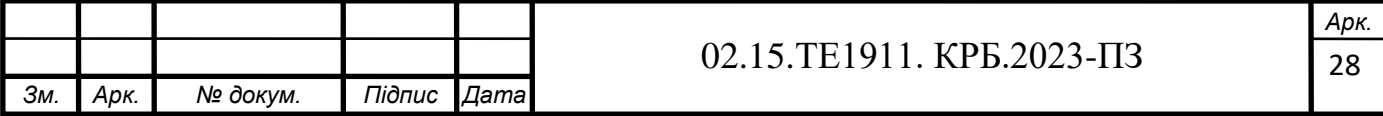

$$
D_{\text{BrIII}} = 0.01 \cdot 2 \cdot (34,53 + 1,0359) = 0,711 \text{ T/roJ.}
$$
\n
$$
D_{\text{BrIII}} = 0.01 \cdot 2 \cdot (30,53 + 0,9159) = 0,628 \text{ T/roJ.}
$$
\n
$$
D_{\text{BrIV}} = 0.01 \cdot 2 \cdot (8,53 + 0,2559) = 0,175 \text{ T/roJ.}
$$
\n
$$
B_{\text{H3HauacTEGI}} \text{ cyanapha парonpoJlyKTHBHiCFL KoreJLHi, T/roJ:}
$$
\n
$$
D = D_{\text{3OB}} + D_{\text{BJ}} + D_{\text{M}} + D_{\text{BT}}. \tag{2.7}
$$
\n
$$
D_{I} = 41,53 + 2,0765 + 1,2459 + 0,855 = 45,707 \text{ T/roJ.}
$$
\n
$$
D_{II} = 34,53 + 1,7265 + 1,0359 + 0,711 = 38 \text{ T/roJ.}
$$
\n
$$
D_{III} = 30,53 + 1,5265 + 0,9159 + 0,628 = 33,600 \text{ T/roJ.}
$$
\n
$$
D_{IV} = 8,53 + 0,4265 + 0,2559 + 0,175 = 9,387 \text{ T/roJ.}
$$

Визначаються втрати конденсату в обладнанні зовнішніх споживачів та в котельні (т/год):

$$
G_{\kappa}^{\text{BT}} = 0.01(100 - \beta)D_m + 0.01K_{\kappa}D, \qquad (2.8)
$$

де  $\beta$  – частка конденсату, що повертається зовнішніми споживачами, %;

*К*<sup>к</sup> – втрати конденсату в циклі котельної установки (рекомендується приймати рівними 3 %).

$$
G_{\kappa I}^{\text{BT}} = 0.01(100 - 60)8.53 + 0.01 \cdot 2 \cdot 45.707 = 4.326 \text{ T/roq.}
$$

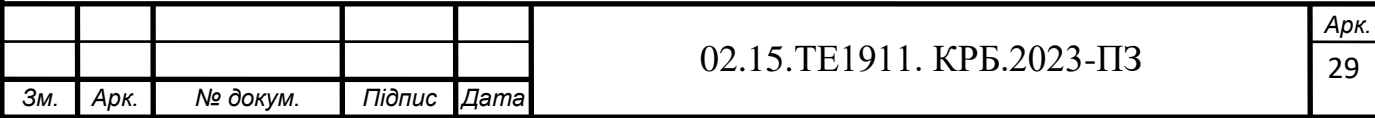

$$
G_{\text{KII}}^{\text{BT}} = 0.01(100 - 60) \cdot 8.53 + 0.01 \cdot 2 \cdot 38 = 4.172 \text{ T/roq}.
$$

$$
G_{\text{kIII}}^{\text{BT}} = 0.01(100 - 60) \cdot 8.53 + 0.01 \cdot 2 \cdot 33.600 = 4.084 \text{ T/roq.}
$$

$$
G_{\text{KIV}}^{\text{BT}} = 0.01(100 - 60) \cdot 8.53 + 0.01 \cdot 2 \cdot 9.387 = 3.599 \text{ T/roq.}
$$

Визначається витрата хімічно очищеної води (т/год):

$$
G_{X.O.B.} = G_K^{\text{BT}} + 0.01 K_{TM} G, \qquad (2.9)
$$

де *К*тм – втрати води в тепломережі (для закритої системи можуть бути прийняті рівними 2-3 %, для відкритої системи мають додатково враховувати витрату води з тепломережі на гаряче водопостачання).

 $G_{XORI} = 4,326 + 0,01 \cdot 2 \cdot 235 = 9,026$  т/год.

 $G_{XORII} = 4,172 + 0,01 \cdot 2 \cdot 235 = 8,872 \text{ T/год.}$ 

 $G_{XORIII} = 4,084 + 0,01 \cdot 2 \cdot 227 = 8,624$  т/год.

 $G_{X,0,B,IV} = 3{,}599 + 0{,}01 \cdot 2 \cdot 0 = 3{,}599$  т/год.

Визначається витрата сирої води (т/год):

$$
G_{\rm c.B.} = K_{\rm x.o.B.} G_{\rm x.o.B.}
$$
\n(2.10)

де *К*х.о.в. – коефіцієнт, що враховує витрату сирої води на власні потреби хімводопідготовки (рекомендується приймати рівним 1,25).

30 *Зм. Арк. № докум. Підпис Дата Арк.* 02.15.ТЕ1911. КРБ.2023-ПЗ  $G_{\text{c.B.}I} = 1,25 \cdot 9,026 = 11,2825 \text{ T/год.}$ 

 $G_{\text{c.B.}\textit{II}} = 1.25 \cdot 8.872 = 11.09 \text{ т/год.}$  $G_{\text{c},\text{b},III} = 1.25 \cdot 8.624 = 10.78 \text{ T/год.}$  $G_{CBIV} = 1,25 \cdot 3,599 = 4,4988 \text{ T/год.}$ 

Визначається кількість води, що поступає з неперервною продувкою в сепаратор (т/год):

$$
G_{\rm np} = 0.01 p_{\rm np} D, \tag{2.11}
$$

де  $p_{\text{np}}$  – процент продувки (приймається від 2 до 5 %).

 $G_{\text{np}I} = 0.03 \cdot 45.707 = 1.371 \text{ T/год.}$ 

 $G_{\text{IDII}} = 0.03 \cdot 38 = 1.14 \text{ т/год.}$ 

 $G_{\text{IDIII}} = 0.03 \cdot 33{,}600 = 1{,}008 \text{ т/год.}$ 

 $G_{\text{IDIV}} = 0.03 \cdot 9.387 = 0.281 \text{ T/год.}$ 

Визначається кількість пари, що утворюється в сепараторі неперервної продувки (т/год):

$$
D_{\text{ce}} = \frac{G_{\text{np}}(i_{\text{k.B.}} - i_{\text{ce}})}{x(i_{\text{ce}} - i_{\text{ce}})}.
$$
\n(2.12)

де  $i_{\text{\tiny K.B.}}$  – ентальпія котлової води, кДж/к;

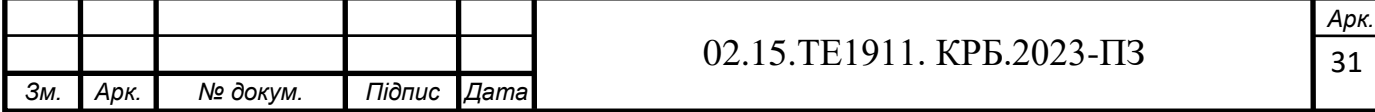

 $\widetilde{i_{\rm cen}}, \widetilde{i_{\rm cen}}$ – ентальпія пари та води в сепараторі, кДж/кг;

*х* – степінь сухості пари, що виходить з сепаратора приймається рівною 0,98.

$$
D_{\text{cen}I} = \frac{1,371(667 - 479)}{0,98(2698 - 479)0,98} = 0,120 \text{ T/roq.}
$$

$$
D_{\text{cenII}} = \frac{1,14(667 - 479)}{0,98(2698 - 479)0,98} = 0,1 \text{ T/roq.}
$$

$$
D_{\text{cenIII}} = \frac{1,008(667 - 479)}{0,98(2698 - 479)0,98} = 0,089 \text{ T/roq.}
$$

$$
D_{\text{cenIV}} = \frac{0,281(667 - 479)}{0,98(2698 - 479)0,98} = 0,025 \text{ T/roq.}
$$

Визначається кількість води на виході з розширювача неперервної продувки (т/год):

$$
G_{\text{cen}} = G_{\text{np}} - D_{\text{cen}}.\tag{2.13}
$$

 $G_{\text{cell}} = 1,371 - 0,120 = 1,251 \text{ т/год.}$ 

 $G_{\text{cell}} = 1,14 - 0,1 = 1,04 \text{ т/год.}$ 

 $G_{\text{cellII}} = 1,008 - 0,089 = 0,919 \text{ т/год.}$ 

 $G_{\text{cent}}$   $V = 0.281 - 0.025 = 0.256$  т/год.

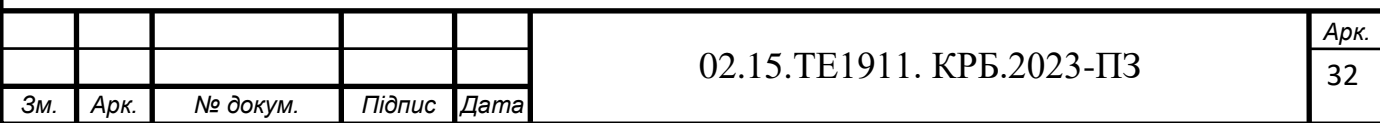

Визначається температура сирої води після охолоджувача неперервної продувки (°С):

$$
\dot{t}_{\text{c.B.}} = \frac{G_{\text{cen}}(i_{\text{cen}} - i_{\text{np}})}{c_{\text{c.B.}}} + t_{\text{c.B.}},\tag{2.14}
$$

де  $\vec{t}_\text{np}$  – ентальпія води після охолоджувача неперервної продувки (приймається рівною 210 кДж/кг), кДж/кг;

*t*с.в. – температура сирої води на вході в котельню, °С.

$$
t_{\text{c.B.}I} = \frac{1,371(479 - 210)}{4,19 \cdot 11,2825} + 5 = 12,80 \text{ °C}.
$$

$$
t_{\text{c.B.}II} = \frac{1,14(479 - 210)}{4,19 \cdot 11,09} + 5 = 11,59 \text{ °C}.
$$

$$
\dot{t}_{\text{c.B.III}} = \frac{1,008(479 - 210)}{4,19 \cdot 10,78} + 5 = 11,003 \text{ °C}.
$$

$$
t_{\text{c.B.IV}} = \frac{0,281(479 - 210)}{4,19 \cdot 4,4988} + 15 = 9,01^{\circ} \text{C}.
$$

Визначаємо витрату пари на підігрівач сирої води (т/год):

$$
D_{\rm c.B.} = G_{\rm c.B.} \frac{i_{\rm x.o.B.} - i_{\rm c.B.}^2}{i_{\rm POV}^2 - i_{\rm K}^{POV}}\tag{2.15}
$$

де  $\widetilde{i}_{\rm X. 0. B.}$  – ентальпія сирої води після підігрівача, що визначається для температури води, яка приймається в межах 20...30 °С, кДж/кг;

 $\vec{i}_{\rm c.B.}-$  ентальпія сирої води після охолоджувача неперервної продувки, що визначається за температурою  $\dot{t_{\rm c.b.}}$  , кДж/кг;

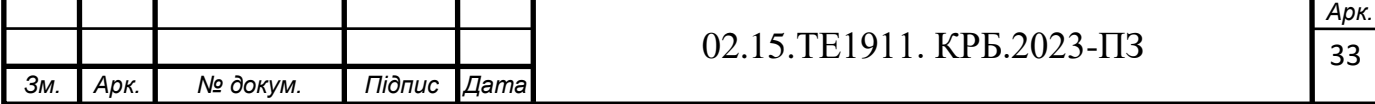

 $i_{\mathrm{\kappa}}^{\mathrm{POY}}$ – ентальпія конденсату редукованої пари, що визначається за температурою конденсату, яка приймається в межах 70...85 °С.

$$
D_{\text{c.B.}I} = 11,2825 \frac{83,9 - 47,54}{2756 - 335} = 0,169 \text{ T/roq.}
$$

$$
D_{\text{c.B.}II} = 11,09 \frac{83,9 - 42,8}{2756 - 336} = 0,188 \text{ T/roq.}
$$

$$
D_{\text{c.B.III}} = 10,78\frac{83,9 - 42,04}{2756 - 336} = 0,186 \text{ T/roq.}
$$

$$
D_{\text{c.B.IV}} = 3,599 \frac{83,9 - 73,65}{2756 - 336} = 0,019 \text{ T/roq.}
$$

Визначається витрата пари на підігрів хімочищеної води в підігрівачі перед деаератором живильної води котлів (т/год):

$$
D_{\text{x.o.B.}} = G_{\text{K}}^{\text{BT}} \frac{i_{\text{K}} - i_{\text{x.o.B.}}^{\text{iv}}}{i_{\text{POV}}^{\text{v}} - i_{\text{K}}^{\text{POV}}}
$$
(2.16)

де  $i_k$  – ентальпія хімочищеної води після підігрівача (визначається за температурою конденсату, рівною 70-85 °С), кДж/кг;

і львари, антальнія хімічно очищеної води перед підігрівачем (приймається за температурою на  $\approx$ 2 °С меншою від температури сирої води на виході з підігрівача сирої води), кДж/кг.

$$
D_{\text{x.o.B.}I} = 4,326 \frac{335 - 75,53}{2756 - 335} = 0,463 \text{ T/roA}.
$$

$$
D_{\text{x.o.B.}II} = 4,172 \frac{335 - 75,53}{2756 - 335} = 0,447 \text{ T/rod.}
$$

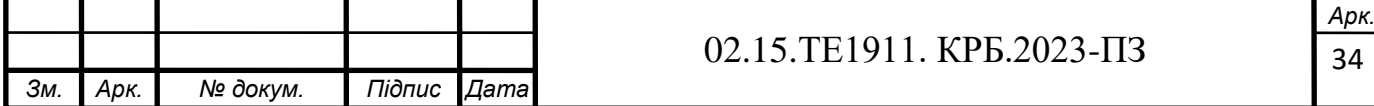

$$
D_{\text{x.o.B.III}} = 4,084 \frac{335 - 75,53}{2756 - 335} = 0,437 \text{ T/roq.}
$$
  

$$
D_{\text{x.o.B.IV}} = 3,599 \frac{335 - 75,53}{2756 - 335} = 0,385 \text{ T/roq.}
$$

Визначається сумарна кількість води та пари, що поступають в деаератори, окрім гріючої пари деаератора (т/год):

$$
G_{\rm A} = G_{\rm X.O.B.} + \beta 0.01 D_{\rm T} + D_{\rm X.O.B.} + D_{\rm C.B.} + D_{\rm n.C.B.} + D_{\rm cen}.
$$
 (2.17)

$$
G_{\mu} = 9,026 + 60 \cdot 0,01 \cdot 8,53 + 0,463 + 0,169 + 33 + 0,120 =
$$
  
= 47,896 r/roq.

 $G<sub>AlI</sub> = 8,872 + 60 \cdot 0,01 \cdot 8,53 + 0,447 + 0,188 + 26 + 0,1 =$ 40,725 т/год .

$$
G_{\mu III} = 8,624 + 60 \cdot 0,01 * 8,53 + 0,437 + 0,186 + 22 + 0,089 =
$$
  
= 36,454  $\tau$ /rod.

$$
G_{\mu\text{IV}} = 8,6398 + 60 \cdot 0,01 \cdot 8,53 + 0,385 + 0,0457 + 0,0248 =
$$
  
= 14,1887  $\text{T}$ /rod.

Визначається середня температура води в деаераторах (°С):

$$
\dot{t_{A}} = \frac{G_{\text{X.O.B.}}i_{\text{K}} + \beta D_{\text{T}}i_{\text{K}} + D_{\text{X.O.B.}}i_{\text{K}}^{\text{POY}} + D_{\text{R.C.B.}}i_{\text{K}}^{\text{POY}} + D_{\text{Cen}}i_{\text{Cen}}^* + D_{\text{R.C.B.}}i_{\text{K}}}{c_{\text{G}_{\text{A}}}}
$$
(2.18)

 $t_{\text{A}} = \frac{9,026.335 + 0,6.8,53.335 + 0,463.335 + 0,169.335 + 0,120.2698 + 33.335}{4.19.47.896}$  $4,19.47,896$ <br> $4,19.47,896$ 

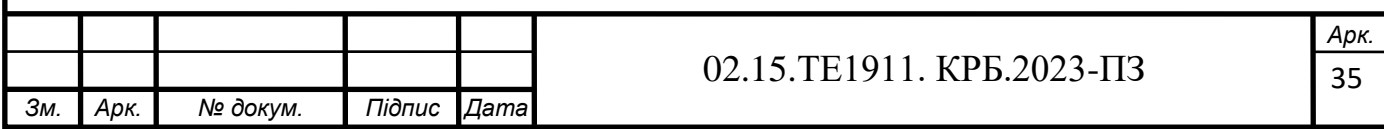

$$
t_{\text{Al}II} = \frac{8,872 \cdot 335 + 0,6 \cdot 8,53 \cdot 335 + 0,447 \cdot 335 + 0,187 \cdot 335 + 0,1 \cdot 2698 + 26 \cdot 335}{4,19 \cdot 40,725} = 81,34 \text{ °C}
$$
\n
$$
t_{\text{Al}II} = \frac{8,624 \cdot 335 + 0,6 \cdot 8,53 \cdot 335 + 0,437 \cdot 335 + 0,186 \cdot 335 + 0,089 \cdot 2698 + 22 \cdot 335}{4,19 \cdot 36,454} = 81,33 \text{ °C}
$$
\n
$$
t_{\text{Al}V} = \frac{3,599 \cdot 335 + 0,6 \cdot 8,53 \cdot 335 + 0,385 \cdot 335 + 0,019 \cdot 335 + 0,025 \cdot 2698 + 0 \cdot 335}{4,19 \cdot 14,188} = 81,48 \text{ °C}
$$

Визначається витрата гріючої пари на деаератори (т/год):

$$
D_{\rm A} = \frac{G_{\rm A}(i_{\rm K.B.} - 4, 2t_{\rm A})}{(i_{\rm POy} - i_{\rm K.B.})\eta},\tag{2.19}
$$

де  $i_{\text{m.s.}}$ – ентальпія живильної води, кДж/кг, (температура живильної води приймається 104 °С).

$$
D_{\rm qI} = \frac{47,896 (437 - 4,2 \cdot 81,36523)}{(2698 - 437)0,98} = 2,059 \, \text{T/rod.}
$$

$$
D_{\rm qII} = \frac{40,725 (437 - 4,2 \cdot 81,33511)}{(2698 - 437)0,98} = 1,753 \, \text{T/rod.}
$$

$$
D_{\text{AlII}} = \frac{36,454 (437 - 4,2 \cdot 81,32914)}{(2698 - 437)0,98} = 1,569 \text{ T/roq.}
$$

$$
D_{\mu I V} = \frac{14,1887 (437 - 4,2 \cdot 81,4788)}{(2698 - 437)0,98} = 0,606 \text{ T/roq.}
$$

Визначається витрата редукованої пари на власні потреби котельні (т/год):

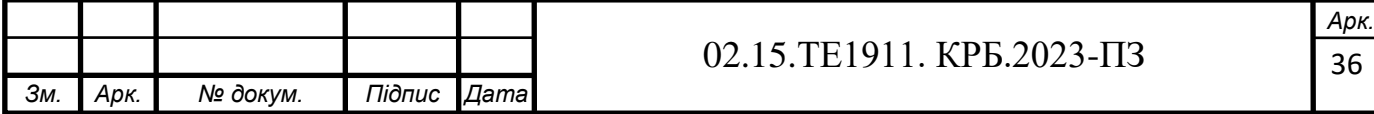

$$
D_{\rm BJ}^{\rm p} = D_{\rm A} + D_{\rm x.o.B.} + D_{\rm c.B.}
$$
\n(2.20)  
\n
$$
D_{\rm BJI}^{\rm p} = 2,059 + 0,463 + 0,169 = 2,691 \text{ T/roq.}
$$
  
\n
$$
D_{\rm BJII}^{\rm p} = 1,753 + 0,447 + 0,188 = 2,388 \text{ T/roq.}
$$
  
\n
$$
D_{\rm BJIII}^{\rm p} = 1,569 + 0,437 + 0,186 = 2,192 \text{ T/roq.}
$$
  
\n
$$
D_{\rm BJIV}^{\rm p} = 0,606 + 0,385 + 0,019 = 1,01 \text{ T/roq.}
$$

Визначається дійсна паропродуктивність котельні з врахуванням витрат пари на власні потреби (т/год):

$$
D_{\rm K} = (D_{30B} + D_{\rm BJ}^{\rm p}) + 0.01 \cdot 2(D_{30B} + D_{\rm BJ}^{\rm p}). \tag{2.21}
$$
  
\n
$$
D_{\rm KI} = (41,53 + 2,691) + 0.01 \cdot 2(41,53 + 2,691) = 45,105 \text{ T/rog.}
$$
  
\n
$$
D_{\rm KII} = (34,53 + 2,388) + 0.01 \cdot 2(34,53 + 2,388) = 37,656 \text{ T/rog.}
$$
  
\n
$$
D_{\rm KIII} = (30,53 + 2,192) + 0.01 \cdot 2(30,53 + 2,192) = 33,376 \text{ T/rog.}
$$
  
\n
$$
D_{\rm KIV} = (8,53 + 1,01) + 0.01 \cdot 2(8,53 + 1,01) = 9,7308 \text{ T/rog.}
$$

Визначається нев'язка з попередньо прийнятою паропродуктивністю котельні (%):

$$
\Delta D = 100 \frac{D_{\rm k} - D}{D_{\rm k}}.\tag{2.22}
$$

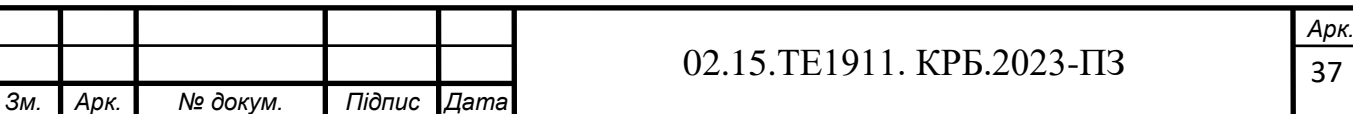

$$
\Delta D_I = 100 \frac{45,707 - 45,105}{45,105} = 1,33 \%
$$

$$
\Delta D_{II} = 100 \frac{38 - 37,656}{37,656} = 0,91 \%
$$

$$
\Delta D_{III} = 100 \frac{33,600 - 33,376}{33,376} = 0,67 \%
$$

$$
\Delta D_{IV} = 100 \frac{9,7308 - 9,387}{9,7308} = 3,53 \%
$$

Результати розрахунку по чотирьом режимам роботи заносимо до таблиці 2.2.

Таблиця 2.2 ̶ Результати розрахунку по чотирьом режимам роботи

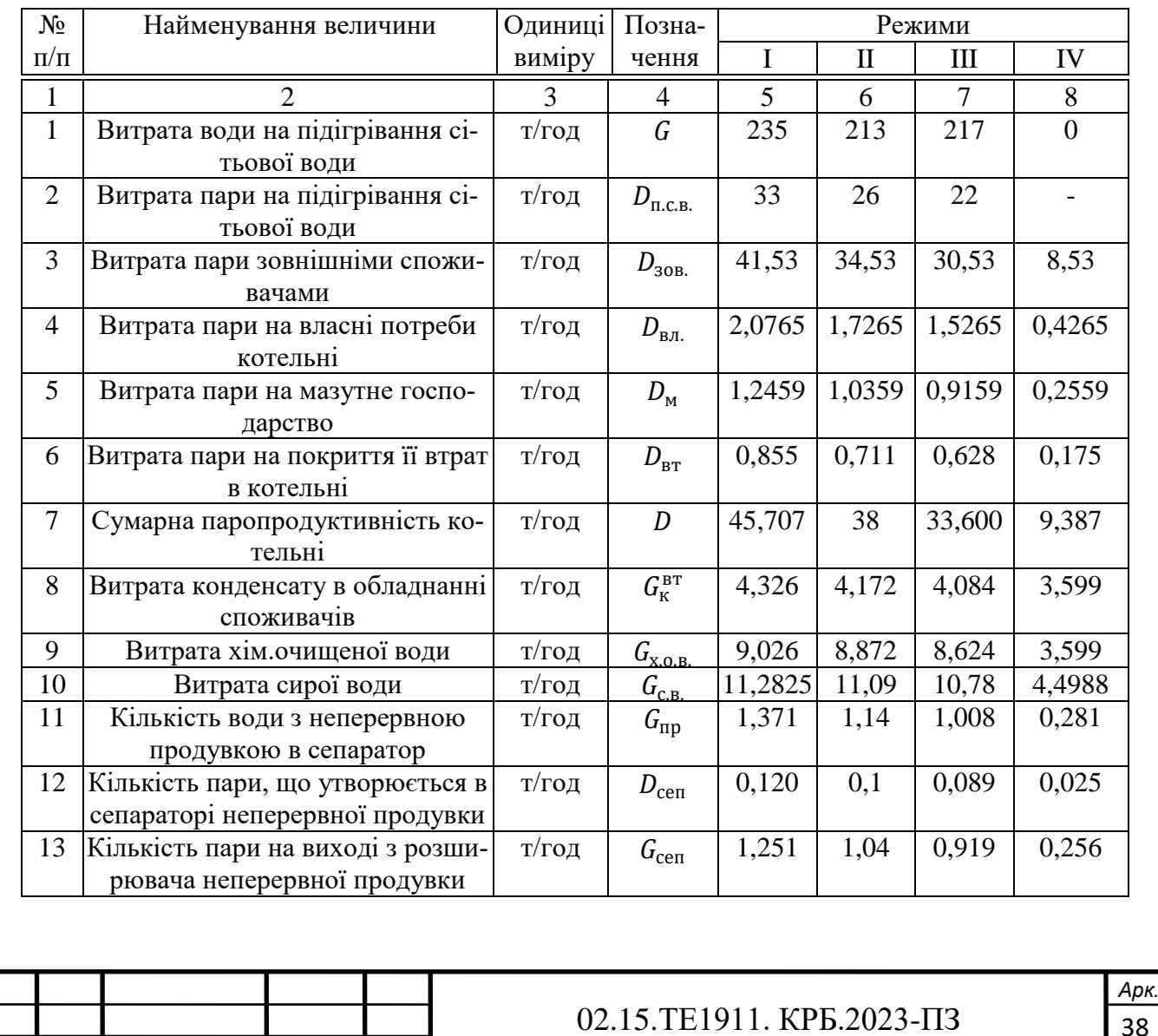

*Зм. Арк. № докум. Підпис Дата*

38

Закінчення таблиці 2.2 – Результати розрахунку по чотирьом режимам роботи

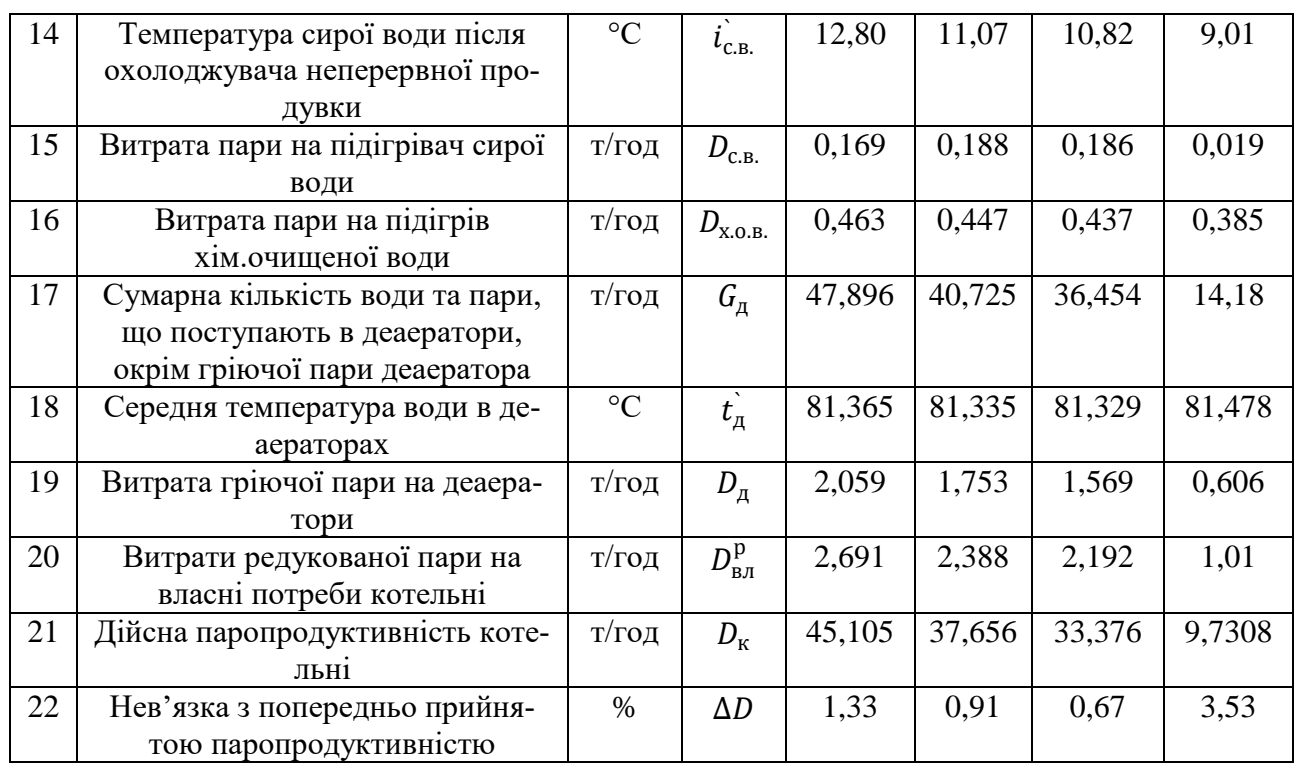

Виходячи з отриманої паропродуктивності котельні обираємо 3 котла типа Е-16-14 з паропродуктивністю кожного 16 т/год та робочим тиском 1,4 МПа.

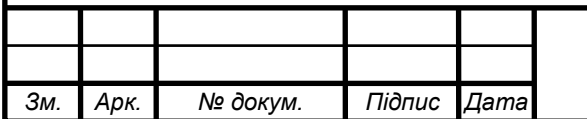

# **3 ВИБІР ТЕПЛОПІДГОТОВЧОГО ОБЛАДНАННЯ ТА РОЗРАХУНОК ТРУБОПРОВОДІВ**

В основному в котельнях застосовуються теплообмінники поверхневого типу. Площа поверхні теплообміну визначається за формулою (м<sup>2</sup>):

$$
F = \frac{10^3 N}{k \Delta t \eta},\tag{3.1}
$$

де *N* – теплова потужність теплообмінника, кВт; (1 розділ 7 рядок).

∆ −середньологарифмічний перепад температур, °С;

 $k$  – коефіцієнт теплопередачі,  $Br/(M^2·K)$ , який для приблизних розрахунків може бути прийнятий в межах 1950...2100 Вт/(м<sup>2</sup>·K);

η – коефіцієнт, що враховує втрати теплоти від зовнішнього охолодження (може бути прийнятий рівним 0,98).

$$
\Delta t = \frac{(t_n - t_2) - (t_n - t_1)}{\ln \frac{t_n - t_2}{t_n - t_1}}.
$$
\n(3.2)

$$
\Delta t = \frac{(180 - 70) - (180 - 150)}{\ln \frac{180 - 70}{180 - 150}} = 61.6 \,^{\circ}\text{C}.
$$

$$
F = \frac{10^3 \cdot 21,886}{1950 \cdot 6,6 \cdot 0,98} = 185,92 \text{ m}^2.
$$

Обираємо 3 теплообмінника типорозміру 06 з площею поверхні нагріву 76,8 м <sup>2</sup> кожен та площею живого перерізу 0,1728 м 2 . Для обраного теплообмінника визначаємо швидкість води в трубах (м/с):

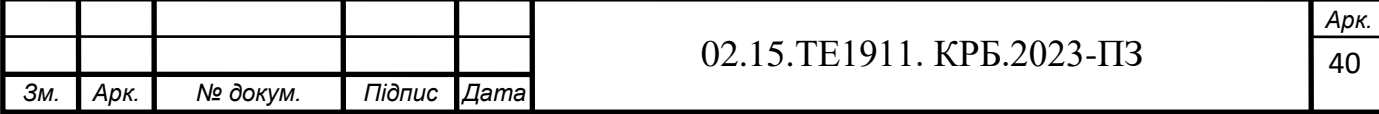

$$
W = \frac{Q_{\rm B}}{f},\tag{3.3}
$$

де  $Q_{\scriptscriptstyle \rm B}$  – об`ємна витрата води, що підігрівається м $^{3}/$ с;

 $f$  – живий переріз для проходу води, м<sup>2</sup>.

$$
W = \frac{235 \cdot 1000}{3600 \cdot 971.8 \cdot 0.1728} = 0.388 \text{ m/c}.
$$

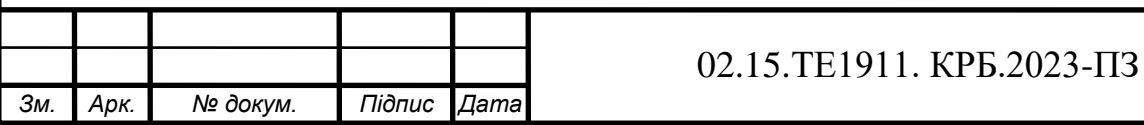

# **4 РОЗРАХУНОК ВОДОСТРУМЕНЕВОГО ЕЛЕВАТОРА ДЛЯ АДМІНІСТРАТИВНОГО КОРПУСА**

Розрахунок проводимо, використовуючи теорію змішання потоків.  *Вихідні дані для розрахунку:*

- теплові втрати будівлі *Q* = 80000 Вт;
- температура води в магістралі, що подає системи опалення  $t_r = 95$  °C;
- температура води в зворотній магістралі  $t_0$ = 70 °С
- температура води, що надходить із насадки  $T_1 = 130$  °C;
- щільність води:

 $p_1 = 935$  кг/м<sup>3</sup> при 130 °С;

 $p_0 = 977.81 \text{ кг/м}^3 \text{ при } 70 \text{ °C}$ ;

 $p_r = 961.9 \text{ кг/м}^3 \text{ при } 95 \text{ °C}$ ;

- втрати тиску в системі опалення ∆*P*<sup>с</sup> = 10000 Па (визначаються з гідравлічного розрахунку системи опалення).

Примітка: при *Т*1= 150 °C, густина води р $_{\rm r}$  = 916,9 кг/м<sup>3</sup>.

*Розрахунок*

Розрахункова схема елеватора зображена на рис. 4.1.

Питома витрата води, що проходить через горловину при температурі води  $t_r = 95 °C$ :

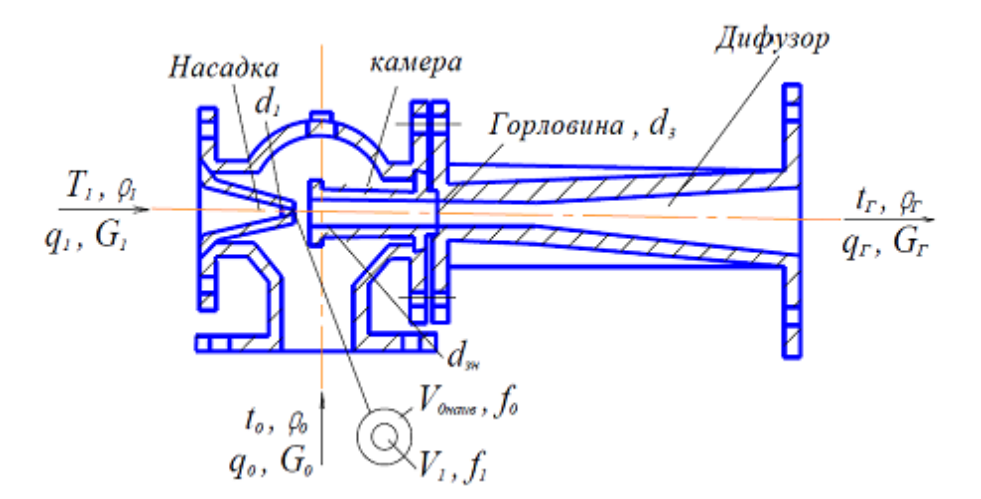

Рисунок 4.1 - Розрахункова схема елеватора

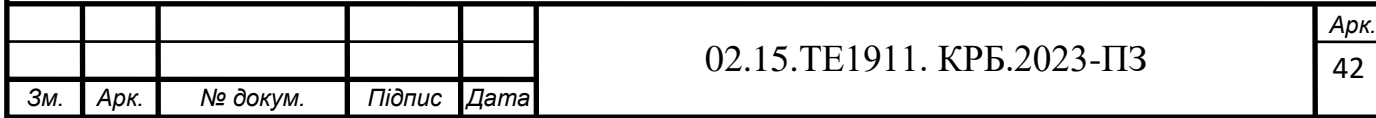

$$
q_{\rm r}=\frac{Q}{(t_{\rm r}-t_{\rm r})\rho_{\rm r}c_{\rm s}},
$$

де *с*в=1,163 Вт·год/(кг·К) - питома теплоємність води.

$$
q_{\rm r} = \frac{80000}{(95-70) \cdot 961,9 \cdot 1,163} = 2,86 \,\mathrm{m}^3/\mathrm{roH} = 0,000794 \,\mathrm{m}^3/\mathrm{c} \,.
$$

Масова її витрата:

$$
G_{\rm r} = q_{\rm r} \cdot \rho_{\rm r} = 0.000794 \cdot 961.9 = 0.764 \,\text{K} \cdot \text{K}.
$$

Масова витрата води, що нагнітається з насадки:

$$
G_1 = \frac{Q}{(T_1 - t_0)c_{\rm B}} = \frac{80000}{(130 - 70) \cdot 1,163} = 1046 \,\text{K} \cdot \text{Tr} \cdot \text{C} = 0.318 \,\text{K} \cdot \text{C}.
$$

Питома витрата цієї води при температурі *Т*<sub>1</sub>= 130 °C:

$$
q_1 = \frac{G_1}{\rho_1} = \frac{0.318}{935} = 0.00034 \text{ m}^3/\text{c}.
$$

Масова витрата води, яка висмоктується елеватором:

$$
G_0 = G_{\rm r} - G_1 = 0,764 - 0,318 = 0,446 \text{ kT/c}
$$

Питома витрата її при температурі в зворотній магістралі  $t_{\rm r}$  = 70 °C:

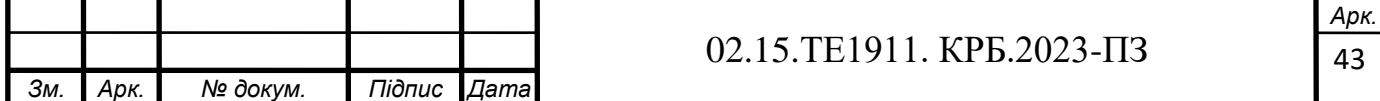

$$
q_0 = \frac{G_0}{\rho_0} = \frac{0,446}{977,81} = 0,000456 \,\mathrm{m}^3/\mathrm{c} \,.
$$

Коефіцієнт змішування складає:

$$
u = \frac{G_0}{G_1} = \frac{0,446}{0,318} = 1,4.
$$

Цей ж коефіцієнт змішання отримаємо з теплового балансу елеватора:

$$
f_3 = 1 \cdot 130 + u \cdot 70 = (1 + u) \cdot 95,
$$

звідки *u* = 1,4.

 $\frac{0.446}{0.318} = 0,000456 \text{ m}^3/\text{c}$ .<br>
мо з теплового балансу еле<br>  $\cdot 70 = (1 + u) \cdot 95$ ,<br>
а візьмемо беремо велику ві<br>
ри. У такому випадку, умові<br>
ри. У такому випадку, умові<br>
ри. У такому випадку, умові<br>
ри. У такому Щоб уникнути засмічення елеватора візьмемо беремо велику відстань від насадки до початку змішувальної камери. У такому випадку, умовний коефіцієнт корисної дії дифузoра

$$
\eta_{\text{A.y.}}=1-\Sigma\xi_3;
$$

де Σξ<sup>3</sup> – коефіцієнт місцевого опору змішувальної камери і дифузору;

ξ<sup>0</sup> - коефіцієнт місцевого опору при вході потоку, що висмоктується в змішувальну камеру.

 Маючи ηд.у. та *u*, приймаємо найвигідніше відношення швидкості потоку, що присмоктується, в кільцевому просторі на почaтку камери до швидкості в горловині *п<sub>найв</sub>* = 0,5045.

Визначаємо середню швидкість потоків, що змішуються, на початку змішувальної камери V'<sub>3</sub>:

$$
V_3 = \sqrt{\frac{2\Delta\rho_c(1 + \sum \xi_3)}{\rho_r - (1 + \xi_0)\rho_0(1 + \sum \xi_3)n_{\text{naŭns}}^2}}
$$

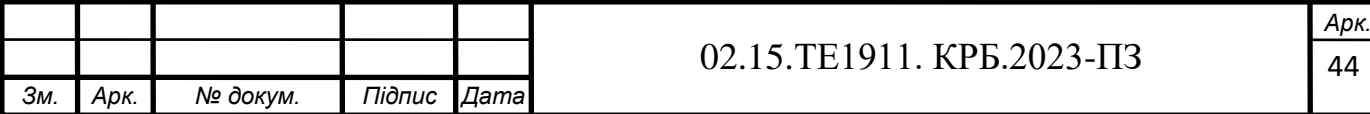

$$
V_3 = \sqrt{\frac{2 \cdot 10000 \cdot (1 + 0.35)}{961,9 - (1 + 0) \cdot 977,81 \cdot (1 + 0.35) \cdot 0.35^2}} = 6.51
$$
 m/c

Швидкість в горловині елеватора :

$$
V_3 = \frac{V_3^{'}}{(1 + \sum \xi_3)}
$$

$$
V_3 = \frac{6,51}{1+0,35} = 4,822 \text{ m/c}.
$$

Найвигідніша швидкість підмішувального потоку на початку змішувальної камери:

$$
V_{\text{0HaiIB}} = n_{\text{HaiIB}} V_3^{'}
$$

$$
V_{0\text{Haŭns}} = 0,5045 \cdot 6,51 = 3,284 \text{ m/c}.
$$

Перевіряємо основні правила роботи елеватора з високим ККД.

 $\frac{V_3}{81 \cdot (1 + 0,35) \cdot 0,35^2} = 6,51$ м/с<br>  $+\sum_{3}^{V_3}$ <br>  $+\sum_{5}^{V_3}$ <br>  $= 4,822$  м/с.<br>
ШЬНОГО ПОТОКУ НА ПОЧАТКУ 31<br>  $\frac{1}{8}$   $\frac{1}{2}$ <br>  $\frac{1}{3}$ <br>  $\cdot 6,51 = 3,284$  м/с.<br>  $\mu$  елеватора 3 високим ККД<br>
03ШИРЕННІ ПОТОКУ від Підвищення тиску при раптовому розширенні потоку від площі перерізу *f*<sup>3</sup> до *f*зк в змішувальній камері:

$$
\Delta p_x = 4,822 (6,51 - 4,822) \cdot 961,9 = 7970 \text{ }\text{Ta.}
$$

Підвищення тиску в дифузорі:

$$
\Delta p_{\rm T} = \frac{(1 - 0.35) \cdot 4.822^2 \cdot 961.9}{2} = 7422 \text{ Ta}
$$

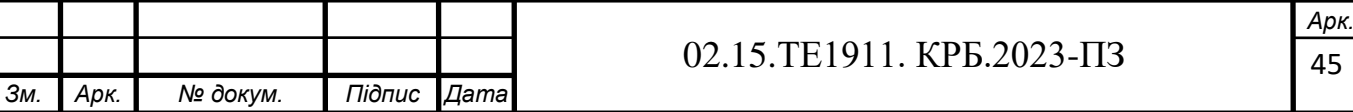

 Динамічний тиск потоку, що висмоктується, на початку змішувальної камери (не втрата):

$$
\Delta p_{\mu,0} = \frac{V_{0\text{H}_2}^2 \rho}{2}
$$

$$
\Delta p_{\pi,0} = \frac{3,284^2 \cdot 977,81}{2} = 5372 \,\text{Ta}.
$$

Зазначимо основне рівняння для визначення повного тиску, що розвивається елеватором:

$$
\sum \Delta p_{\mu,0} = \Delta p_{\rm c} = V_3 (V_3 - V_3) \rho_{\rm r} + \eta_{\mu, y} \frac{V_3^2}{2} \rho_{\rm r} - (1 + \xi_0) \frac{V_0^2}{2} \rho_0.
$$

або

$$
10000 = 7970 + 7422 - 5372
$$
 Ila.

Отримуємо: 10000 ≈ 10020 Па.

Перевіримо закон збереження енергії при сталій роботі елеватора. Необхідна швидкість у вихідному перерізі насадки визначається з рівняння:

$$
V_1 = (1 + u - n_{\text{halib}} u \cos \alpha_0) V_3
$$

де *α*<sup>0</sup> - кут між векторами швидкостей *V*<sup>1</sup> та *V*0найв. на початку змішувальної камери, температура.

Рахуємо  $\alpha_{0} = 0^{0}$ , маємо

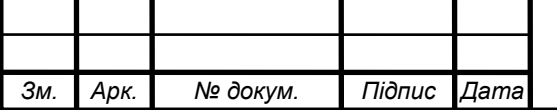

### 02.15.ТЕ1911. КРБ.2023-ПЗ

'

$$
V_1 = (1 + 1,4 - 0,5045 \cdot 1,4 \cdot 1) \cdot 6,51 = 11,02
$$
 m/c.

Тиск, який витрачається у вихідному перерізі насадки (без втрат в самій насадці), дорівнює динамічному тиску у вихідному перерізі насадки мінус динамічний тиск підмішувального потоку на початку змішувальної камери:

$$
\Delta p_{\rm H} = \frac{11,02^2}{2} \cdot 935 - 5372 = 52465 \,\text{Ta}.
$$

Визначаємо основні розміри елеватора. Площа вихідного перерізу насадки:

$$
f_1 = \frac{q_1}{V_1}.
$$

Площа кільцевого перерізу для потоку, що підсасується на початку змішувальної камери

$$
f_0 = \frac{0,000456}{3,284} = 0,00014 \,\mathrm{m}^2 = 1,4 \,\mathrm{cm}^2
$$

Загальна площа перерізу на початку змішувальної камери:

$$
f_{\rm 3H} = f_1 + f_0 \,,
$$

$$
f_{\rm 3H}
$$
 = 0,31 + 1,4 = 1,71 cm<sup>2</sup> 3  
Biqku  $d_{\rm 3H}$  = 1,476 cm = 14,76 nm.

Площа перерізу горловини:

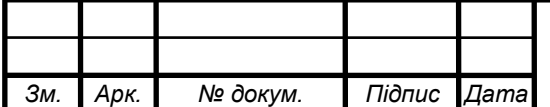

#### 02.15.ТЕ1911. КРБ.2023-ПЗ

$$
f_3 = \frac{0,0000794}{4,822} = 0,00016 \text{ m}^2 = 1,6 \text{ cm}^2.
$$

Звідки  $d_{_{3H}} = 1,43$ см = 14,3мм

Приймаємо

$$
d_{3} = \frac{14,76 + 14,3}{2} = 14,53 \text{ mm}.
$$

Водоструменевий елеватор Госсантехстроя № 1 має *dзр* 14,8мм.

Якщо прийняти цей елеватор, то при заданій витраті  $q_{\rm r} =$  0,007219 м $^3$ /с будемо мати швидкість в змішувальній камері

$$
V_{\text{sp}} = 4,822 \left(\frac{14,53}{14,8}\right)^2 = 4,64 < 4,822 \text{ m/c}.
$$

0,00016м<sup>2</sup> = 1,6см<sup>2</sup>.<br>
<u>14,3</u> = 14,53мм.<br>
ехстроя № 1 мас  $d_{sp} = 14,8$ м<br>
три заданій витраті  $q_r = 0$ ,6<br>
камері<br>  $)^2 = 4,64 < 4,822$  м/с.<br>
у ж площу вихідного перер<br>
этоку, що підсмоктується<br>
4.1,5<sup>2</sup> – 0,31 = 1,46см<sup>2</sup>. Залишаючи в якості приближeння ту ж площу вихідного перерізу насадки 2  $f_1 = 0.31 \text{ cm}^2$ отримаємо площу для потоку, що підсмоктується на початку змішувальної камери:

$$
f_0 = \frac{\pi d_{\rm sp}^2}{4} - f_1 = \frac{3,14 \cdot 1,5^2}{4} - 0,31 = 1,46 \,\mathrm{cm}^2.
$$

Швидкість потоку, що відсмоктується на початку змішувальної камери:

$$
V_0 = \frac{q_0}{f_0} = \frac{0.000456 \cdot 10^4}{1.46} = 3.12 \,\mathrm{m/c} \,.
$$

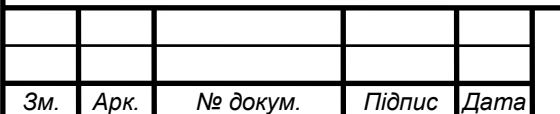

Повний тиск, що створюється елеватором, визначається при заміні швидкостей води в змішувальній камері потоку, що підсмоктується, на дійсні у вибраному елеваторі. У зв'язку з різницею дійсної швидкості потоку, що відсмоктується *V*<sup>0</sup> від найвигіднішої *V*0найв.. Коефіцієнт місцевого опору при вході потоку, що відсмоктується, в змішувальну камеру приймаємо рівним ξ<sub>0</sub> $= 0,1$ .

Отримуємо:

$$
V_{\text{3p}}(V_{\text{3p}}^{'} - V_{\text{3p}})\rho_{\text{r}} + \eta_{\text{I},y} \frac{V_{\text{3p}}^2}{2}\rho_{\text{r}} - (1 + \xi_0) \frac{V_{\text{0}}^2}{2}\rho_{\text{0}} = \Delta \rho_{\text{c}}
$$

або

$$
4,67 \cdot (V_{3p}^{'} - 4,67) \cdot 961,9 + 0,65 \frac{4,67^2}{2} \cdot 961,9 - (1+0,1) \cdot \frac{3,12^2}{2} \cdot 977,81 = 10000 \text{ Ta}.
$$

Звідки  $V_{\text{sp}} = 6,292 \text{ m/c}.$ 

Необхідну швидкiсть у вихідному перерізі насaдки отримаємо з рівняння:

$$
V_1 + V_0 u = (1 + u)V_{\rm sp}
$$

$$
V_1 = (1+u)V_{\rm sp} - V_0 u = (1+1,4) \cdot 6,54-3,12 \cdot 1,4 = 11,332 > 11,02
$$
 m/c.

Площа вихідного перерізу насадки:

$$
f_1 = \frac{q_1}{V_1} = \frac{0,00034}{11,332} = 0,00003 \, \text{m}^2 = 0,3 \, \text{cm}^2 < 0,31 \, \text{cm}^2
$$

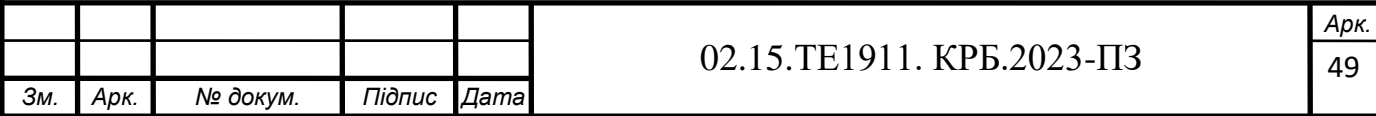

звідки  $d_1 = 6,2$  мм.

Утoчнена величина тиску, що витрачається у вихіднoму перерізі насадки:

$$
p_{\rm H} = \frac{V_1^2}{2} \rho_1 - \frac{V_0^2}{2} \rho_0,
$$

$$
p_{\rm H} = \frac{11,332^2}{2} \cdot 935 - \frac{3,12^2}{2} \cdot 977,81 = 55273 \text{ Ta} > 52467 \text{ Ta}.
$$

Приймаючи коефіцієнт місцевого опору насадки  $\zeta_{\text{\tiny{l}}}$  = 0,06, отримаємо необхідний мінімальний тиск в зовнішній тепловій мережі перед елеватором:

$$
p_{\text{Har}} = (1 + \xi_1)p_{\text{H}} = (1 + 0.06) \cdot 55273 = 58590 \,\text{Ta}.
$$

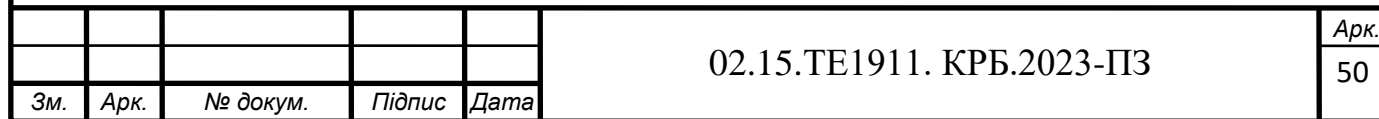

# **ВИСНОВКИ ТА РЕКОМЕНДАЦІЇ**

У кваліфікаційній роботі було розроблено проєкт теплопостачання об'єктів депо м. Пологи та прилеглого населеного пункту.

Визначено опалювальні навантаження промислових приміщень, витрати теплоти на вентиляцію виробничих приміщень, витрати теплоти на технологічні потреби, витрати теплоти на гаряче водопостачання, річну витрату теплоти, обрано спосіб покриття теплового навантаження, запропоновано принципову схему котельні, а саме водяної системи теплопостачання, системи гарячого водопостачання, системи опалення та гарячого водопостачання, системи опалення та вентиляції, виконано розрахунок теплової схеми котельні.

Особливістю роботи було проведення розрахунку водоструменевого елеватора, призначеного для зменшення температури перегрітої води шляхом змішування її зі зворотного водою і для створення напору для її циркуляції. Визначено потрібні геометричні розміри водоструменевого елеватора та режими його роботи.

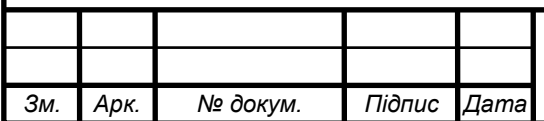

# **ПЕРЕЛІК ПОСИЛАНЬ**

1. Нечуйвітер, М.М. Теплофікація і теплові мережі. Теплоенергозабезпечення та теплофікаційні установки [Текст]: навч.-метод. посібник для вищих нав. закладів інж.-теплоенерг. профілю / М. М. Нечуйвітер, І. Г. Шелепов ; Укр. інж.-пед. акад. – Х.: [б. в.], 2009. – 153 с.

2. Теплові мережі: [Текст]: Навчальний посібник / За ред. М.О. Прядка. – К.: Алерта, 2005. – 227 с.

3. Борисенко, В. П. Котли і теплові мережі: Довідник [Текст] / В.П. Борисенко. – К.: Основа, 2002. – 160 с.

4. Степанов, Д.В., Корженко, Є.С., Боднар, Л.А. Котельні установки промислових підприємств. Навчальний посібник [Текст] / Д.В. Степанов, Є.С. Корженко, Л.А. Боднар. – Вінниця : ВНТУ, 2011. – 120 с.

5. Волощук, В.А., Денісов А.К., Трофимчук І.П. Котельні установки промислових підприємств: навч. посіб. / В.А. Волощук, А.К. Денісов, І.П. Трофимчук. – Рівне: НУВГП, 2013. – 227 с.

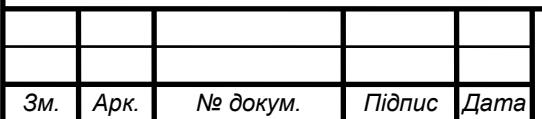